# **COURRIER DE S1 NUMÉRO 3 SPÉCIAL ÉLECTIONS PROFESSIONNELLES**

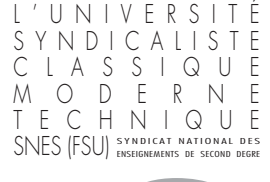

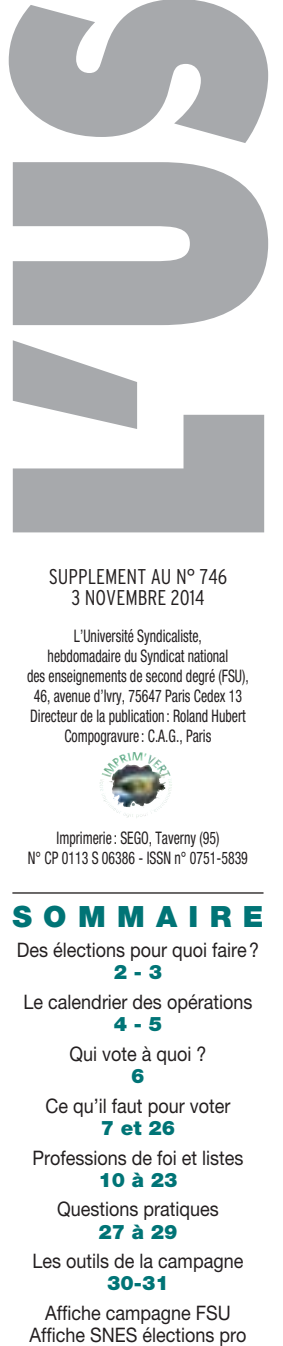

#### SUPPLEMENT AU N° 746 3 NOVEMBRE 2014

L'Université Syndicaliste, hebdomadaire du Syndicat national des enseignements de second degré (FSU), 46, avenue d'Ivry, 75647 Paris Cedex 13 Directeur de la publication : Roland Hubert Compogravure : C.A.G., Paris

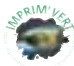

Imprimerie : SEGO, Taverny (95) N° CP 0113 S 06386 - ISSN n° 0751-5839

# **SOMMAIRE**

Des élections pour quoi faire? **2 - 3**  Le calendrier des opérations **4 - 5** Qui vote à quoi ? **6**

Ce qu'il faut pour voter **7 et 26** Professions de foi et listes

**10 à 23** Questions pratiques

**27 à 29** Les outils de la campagne

**30-31**

Affiche campagne FSU<br>Affiche SNES élections pro

*Courrier de S1 réalisé par :*  Roland Hubert, Daniel Robin, Christophe Barbillat, Jacques Lacroix Xavier Marand, et Emmanuel Mercier

# **Un enjeu majeur**

Les élections professionnelles ont lieu dans un contexte politique et social marqué profondément par les conséquences de la crise que traverse notre société. Pessimisme et résignation pour les uns, désintérêt pour le débat politique ou rejet de la classe politique pour les autres sont des facteurs d'abstention qui peuvent peser dans le résultat des différents scrutins et risquent de fragiliser la représentativité de la FSU et de ses syndicats. La crainte que suscite le recours au vote électronique, bien que les modalités soient simplifiées cette année, n'est pas de nature à lutter contre ces difficultés.

Pourtant, les enjeux pour l'avenir du second degré et de ses personnels, pour le système éducatif et plus largement l'ensemble de la Fonction publique sont majeurs. La rédaction des textes d'application de la loi dite de refondation de l'École, les discussions sur les métiers de l'éducation (missions, statuts, recrutement, formation initiale et continue, conditions d'exercice, rémunération, déroulement de carrière...) sont des occasions de rompre avec les logiques à l'œuvre depuis tant d'années et dont les conséquences sont désastreuses: déclassement salarial, remise en cause de ce qui fonde notre professionnalité, formes multiples de mise au pas ou de caporalisme, crise de recrutement...

Le rôle des S1 n'en sera que plus décisif dans la mise en œuvre de la stratégie du SNES-FSU pour ce vote. La priorité reste à susciter et accompagner le vote des syndiqués, à les aider dans les démarches préalables indispensables et tout au long de la période de vote qui s'étale du 27 novembre au 4 décembre 2014. L'avenir de notre syndicalisme de métier, présent au quotidien, qui s'appuie sur les personnels et construit avec eux, force de propositions qui sait aussi s'opposer et refuser, porteur de valeurs démocratiques et de justice, doit être au cœur de notre campagne.

Ce *Courrier de S1* spécial se veut un outil à votre service pour

mener la campagne, en lien avec les sections départementales, académiques et nationales. Il vient en complément des informations ou éléments d'analyse publiés dans *L'US* et ses suppléments ou sur le site.

Bon courage à toutes et tous pour cette dernière ligne droite décisive.

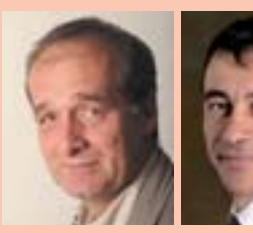

*Roland Hubert*  cosecrétaire général

*Xavier Marand*  secrétaire général adjoint

# **Des élections pour quoi faire ?**

Le Statut général pose le principe démocratique de l'élection par les fonctionnaires eux-même de leurs représentants, pour organiser leur participation *« à l'organisation et au fonctionnement des services publics, à l'élaboration des règles statutaires et à l'examen des décisions individuelles relatives à leur carrière »* au sein d'organismes consultatifs. Dans ce cadre, sont élus au suffrage universel direct les représentants dans les comités techniques (CT) et les commissions administratives paritaires (CAP).

# **1. Les Comités techniques (CT)**

Dans l'Éducation nationale, les CT sont organisés à trois échelons :

- le Comité Technique Ministériel  $(CTM)$  :
- le Comité Technique Académique  $(CTA)$ ;
- le Comité Technique Départemental (CTSD).

Le rôle des CT a été notablement élargi en 2011. Ils sont notamment consultés, selon leur niveau, sur :

- l'organisation et le fonctionnement des administrations, établissements ou services ;
- la gestion prévisionnelle des effectifs, des emplois et des compétences ;
- les règles statutaires et les règles relatives à l'échelonnement indiciaire ;
- les évolutions technologiques et des méthodes de travail, leur incidence sur les personnels ;
- les grandes orientations en matière de politique indemnitaire et des critères de répartition ;
- la formation et le développement des compétences et qualifications ;
- l'insertion professionnelle, l'égalité professionnelle, la parité, la lutte contre toutes les discriminations ;
- la participation de l'État au financement de la protection sociale complémentaire des personnels.

# **2. Les Commissions Administratives Paritaires (CAP) et les Commissions Consultatives Paritaires (CCP)**

Ces commissions sont consultées sur les décisions individuelles. Assurer la défense des intérêts individuels par des droits reconnus à tous, élaborer des règles communes, assurer la transparence dans leur application... : les CAP et les CCP sont des instances indispensables pour les personnels. Pour le SNES-FSU, elles constituent les instances représentatives de chaque profession, donc les plus proches des personnels.

#### **Pour les personnels titulaires : les Commissions Administratives Paritaires**

Tous les personnels titulaires ont vu un jour leur situation étudiée au cours d'une CAP : mutation,

avancement d'échelon par exemple. Pour la

plupart des personnels du second degré, elles existent à deux échelons : ministériel (CAPN) et académique : CAPA.

Les CAP sont instaurées pour chaque corps de titulaires et sont composées en nombre égal de représentants de l'administration et de représentants du personnel. Leur existence a été consolidée en 1982. Au fil des années, grâce en particulier à l'action du SNES-FSU et de ses élus. elles ont vu leurs compétences et leur rôle s'étendre pour devenir des lieux de défense et de revendications pour l'ensemble des personnels.

Elles jouent un rôle essentiel pour garantir l'égalité de traitement, assurer la transparence dans les différents actes de gestion des carrières, lutter contre les passedroits et les décisions arbitraires. Elles sont la garantie d'une gestion collective des personnels, un outil de défense individuelle et collective, de contrôle des décisions prises par l'administration (mutation, avancement, promotion, changement de grade, titularisation, révision de note administrative...) pour éviter une gestion à la tête du client.

#### **Pour les personnels non titulaires : les Commissions Consultatives Paritaires**

Le SNES-FSU a obtenu en 2008 la création de CCP pour l'ensemble des non-titulaires,

**Élections professionnelles** du 27/11 au 4/12/2014

# **JE VOTE SNES JE VOTE FSU**

fsu r

ENSEMBLE,<br>POUR REVALORISER LE SECOND DEGRI

qui ne disposaient pas jusqu'alors d'instance paritaire permettant en particulier la transparence sur les actes de gestion. Les attributions des CCP sont cependant encore trop restrictives : le

SNES-FSU agit pour les élargir et rapprocher leur rôle de celui que tiennent les

CAP des titulaires.

Il existe dans chaque académie trois CCP :

- la CCP compétente pour les nontitulaires exerçant des fonctions d'enseignement, d'éducation et d'orientation (les « contractuels ») ;
- la CCP compétente pour les nontitulaires exerçant des fonctions de surveillance et d'accompagnement des élèves (assistants d'éducation, AESH) ;
- la CCP compétente pour les nontitulaires exerçant des fonctions dans les domaines administratif, technique, social et de santé.

# Élections professionnelles

#### **Voter pour les listes présentées par le SNES et la FSU**

Les enjeux sont importants, d'abord pour la défense des intérêts individuels et collectifs des personnels euxmême. Le rôle de chacune des instances (CT, CAP ou CCP) est différent, mais les enjeux sont importants pour les personnels dans les deux cas : en CAP ou en CCP pour tout ou partie des opérations liées à la carrière ; en CT pour les questions relatives à la structuration administrative, aux discussions sur les règles statutaires et aux négociations mesures salariales organisées « catégorielles » prises par le ministère.

Le deuxième enjeu est celui de la représentation des personnels dans les autres instances. Les résultats obtenus aux élections aux CT servent à attribuer les sièges des représentants des personnels :

- au Conseil Supérieur de la Fonction Publique de l'État (CSFPE), consulté sur les questions statutaires générales de la Fonction Publique de l'État ;
- au Conseil Commun de la Fonction

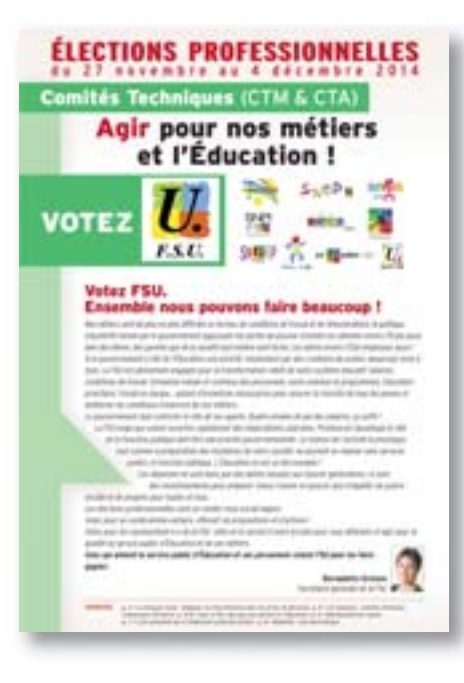

publique (CCFP) consulté sur les questions transversales aux trois fonctions publiques ;

• au Conseil Supérieur de l'Éducation (CSE), consulté sur les objectifs et le fonctionnement du système éducatif, les règlements relatifs aux programmes, aux examens, à la délivrance des diplômes et à la scolarité ;

- aux Conseils Académiques ou Départementaux de l'Éducation nationale, consultés sur l'organisation territoriale de l'EN ;
- aux Comité d'Hygiène, de Sécurité et des Conditions de Travail (CHS-CT), qui ont pour mission de *« contribuer à la protection de la santé physique et mentale et de la sécurité des agents dans leur travail, à l'amélioration des conditions de travail... »* ;
- aux instances d'action sociale, interministérielles (CIAS) ou ministérielles (CNAS, CAAS, CDAS), définissant les prestations sociales mises en œuvre par l'Étatemployeur (loisirs et vacances – Chèques-vacances ; garde des enfants – CESU ; aides à l'installation – AIP ; logement social…) ;
- au Conseil d'Administration de l'Établissement de Retraite Additionnelle de la Fonction Publique ;
- au Conseil Économique, Social et Environnemental…

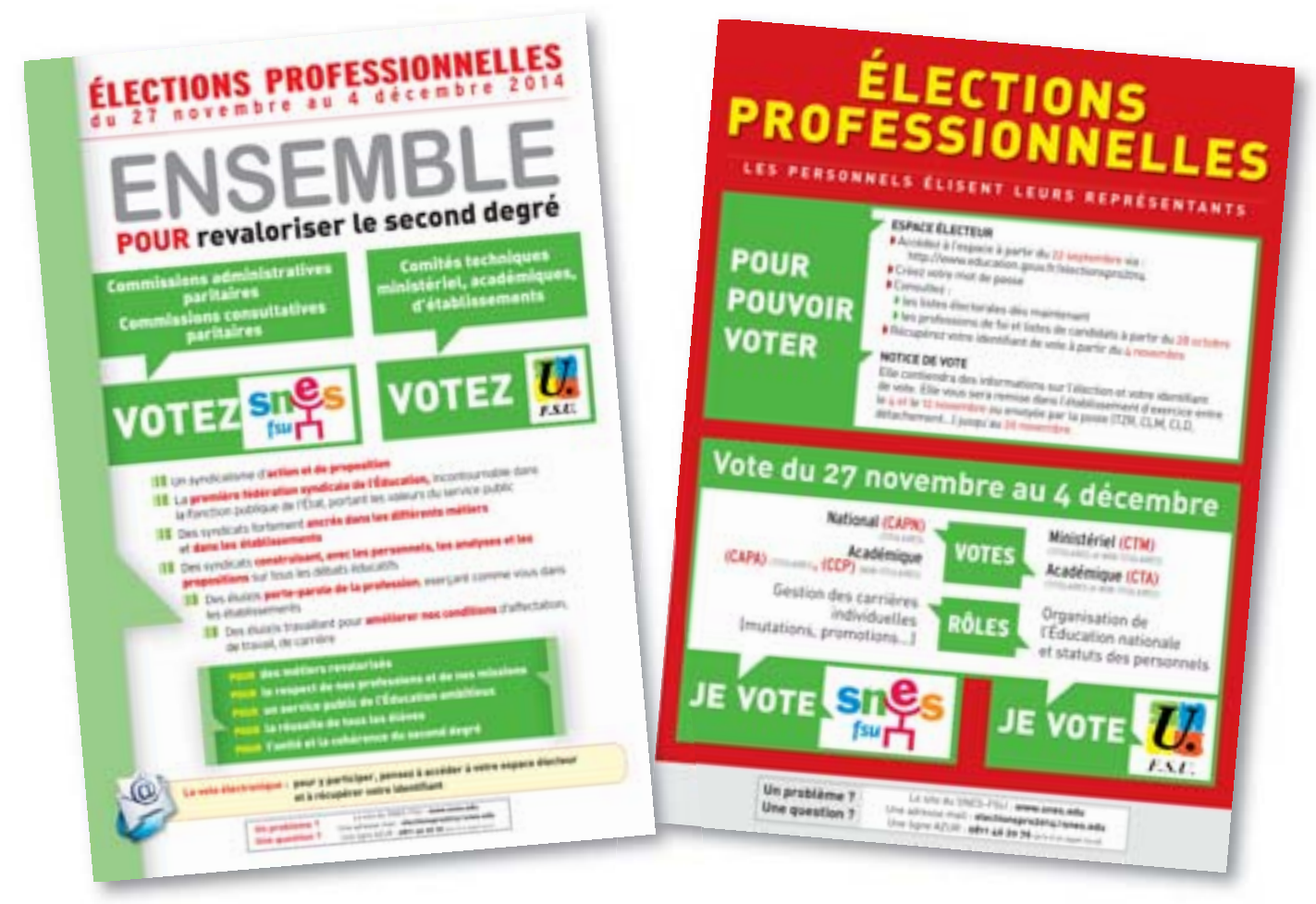

# Le calendrier des opérations

# **Avant le scrutin**

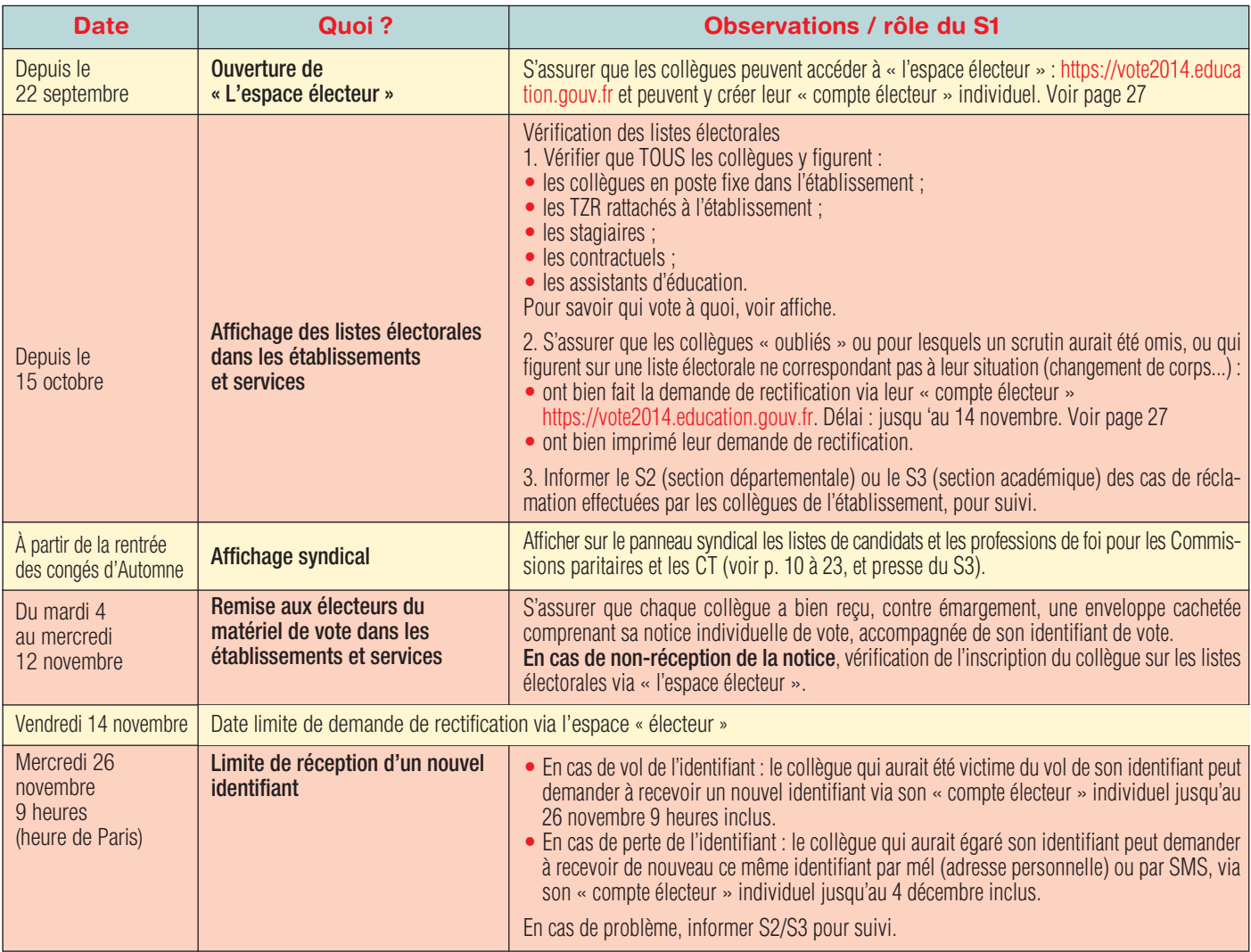

# **Pendant le scrutin**

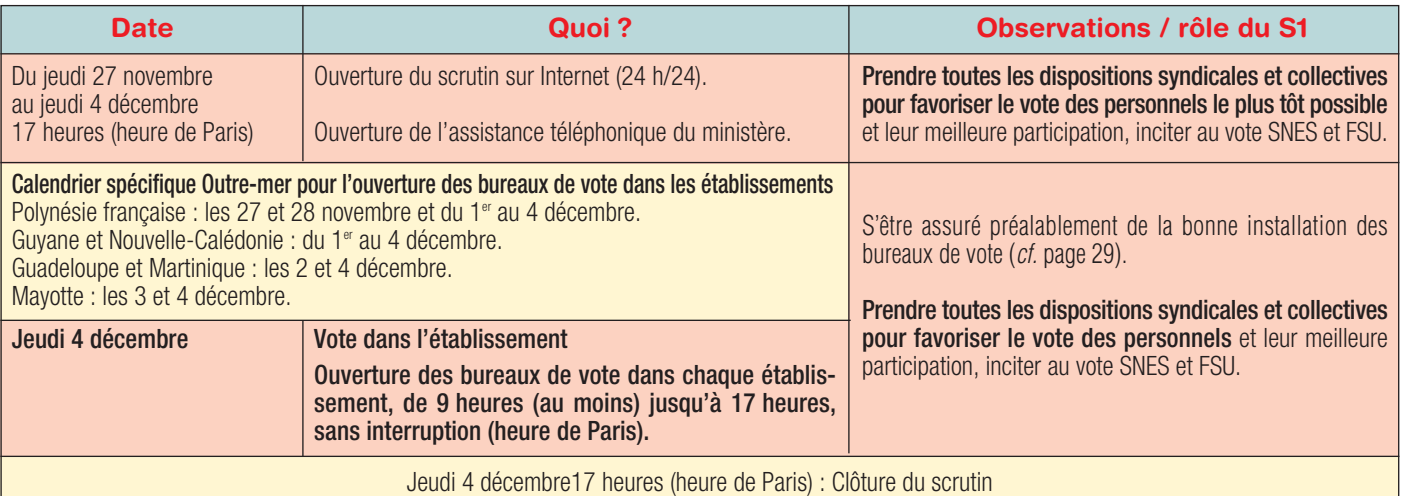

# **Après le scrutin**

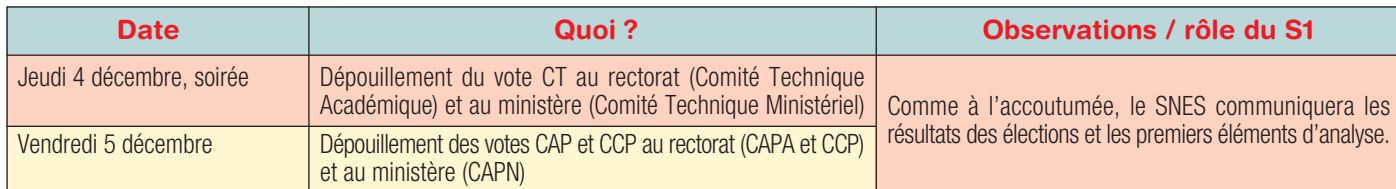

# Résultats 2011

# **Le « paysage » électoral : les enjeux**

*Les résultats participent à la construction des rapports de force lors des discussions et négociations avec le ministère et le gouvernement. Le premier objectif du scrutin de 2014 est donc de consolider et développer le rapport des forces en faveur des personnels.*

# **Le CT Ministériel**

La FSU avec ses syndicats nationaux est de très loin la première organisation syndicale de l'Éducation nationale. Elle a obtenu en 2011 41 % des voix dans une élection comportant 12 listes concurrentes. La deuxième organisation syndicale (l'UNSA) arrive près de 20 points derrière, n'obtenant qu'un peu plus de la moitié des voix de la FSU. Cela donne aux syndicats nationaux de la FSU une légitimité qui les rend incontournables dans toutes les discussions concernant l'Éducation nationale et ses personnels. La FSU dispose de 7 des 15 sièges du Comité Technique Ministériel (CTM). Un des enjeux des prochaines élections professionnelles sera de renforcer le poids de la FSU et, par le gain d'un 8e siège, d'être majoritaire au sein du CTM.

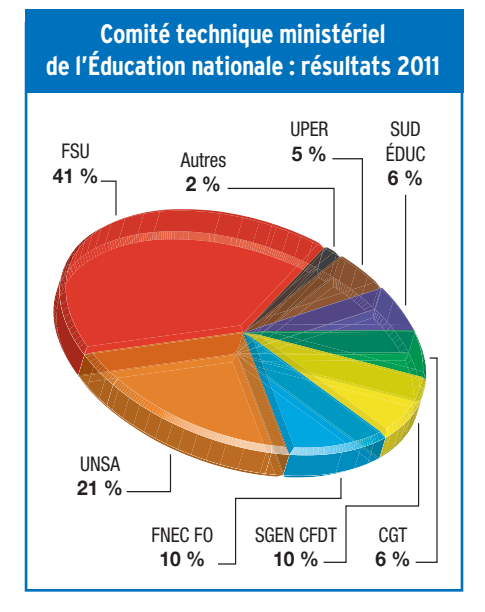

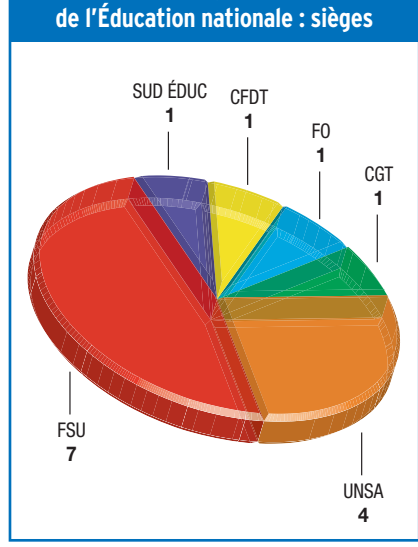

**Comité technique ministériel**

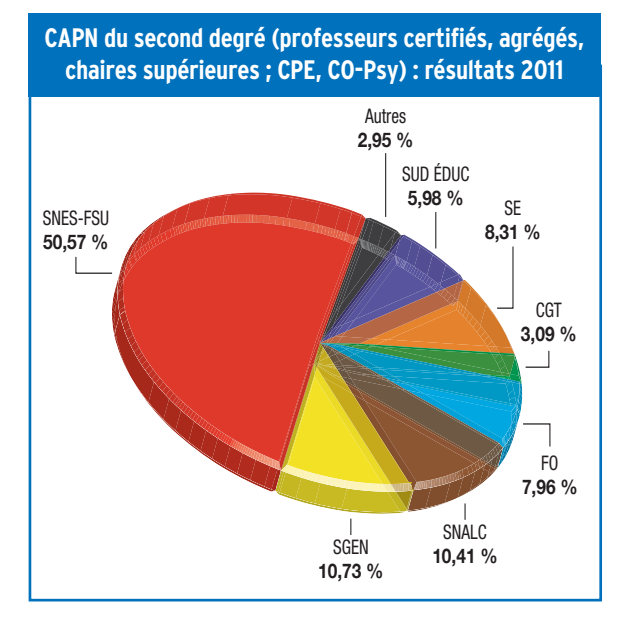

# **Les CAP dans le Second degré**

Avec 50,57 % des voix, face à de nombreuses autres listes (jusqu'à 11 pour la CAPN des certifiés), les résultats du SNES-FSU aux élections aux CAPN mettent clairement en évidence sa très forte légitimité dans les professions qu'il représente et pour lesquelles existent des CAPN (professeurs certifiés, agrégés, chaires supérieures, CPE, CO-Psy). Face au ministre, une telle représentativité ne peut être ignorée ni marginalisée. Les tentations d'instrumentaliser, contre le SNES, des organisations syndicales qui, même regroupées, restent largement minoritaires sont vouées à l'échec. Cette majorité donne, aujourd'hui comme dans le passé, une légitimité pour s'opposer avec succès à la construction d'une « école du socle » prônée par le SGEN et l'UNSA, et pour peser pour la revalorisation

des conditions de travail et de rémunération des professeurs du Second degré.

# **Fonction Publique de l'État**

Depuis 2011, la FSU est à la deuxième place dans la Fonction Publique de l'État, ex-æquo avec la CGT et au coude à coude avec FO. Ce résultat est directement lié au « dévissage » de la participation au scrutin de 2011 dans l'Éducation nationale en raison de l'organisation désastreuse du vote électronique et des difficultés ainsi engendrées pour nombre de collègues qui n'ont pas pu voter.

L'objectif d'un vote massif lors du scrutin de 2014 est donc essentiel : les personnels de l'Éducation nationale doivent retrouver toute la place qui leur revient au sein de l'État, dont ils constituent plus de la moitié des effectifs.

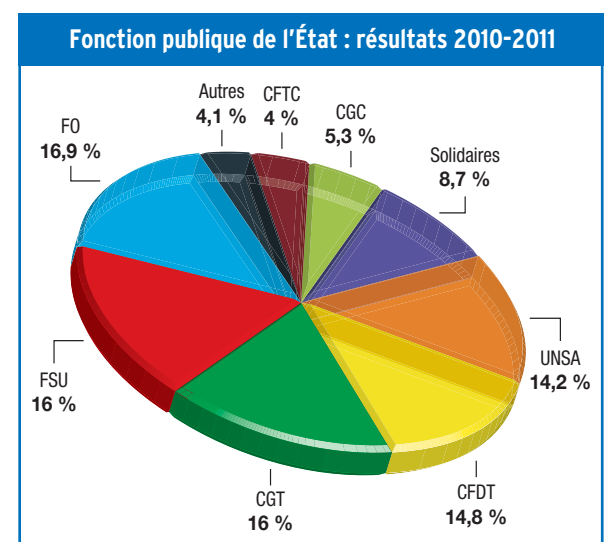

# **Qui vote à quoi ?**

**Pour le second degré,** *cf***. affiche « Le vote mode d'emploi »**

# **Autres personnels des établissements**

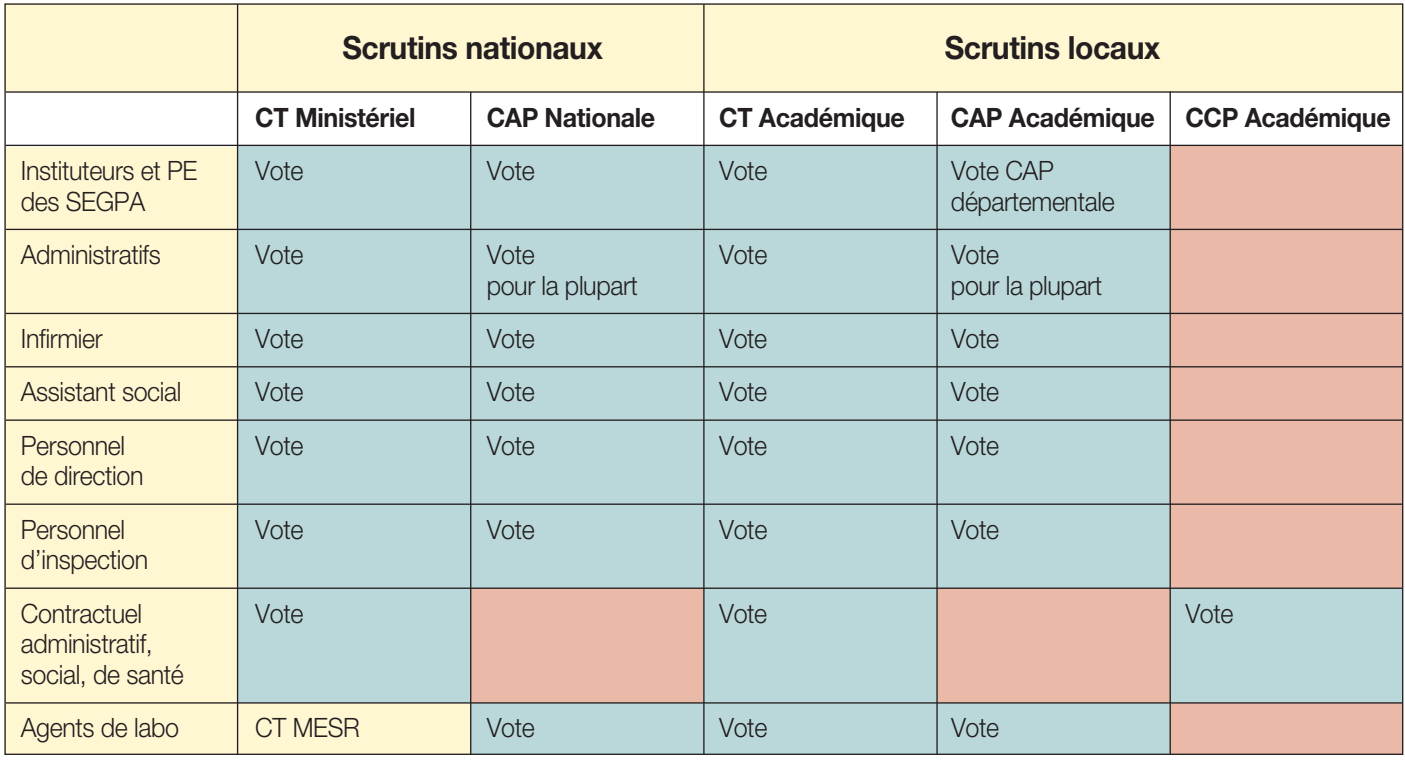

Vote Pas de vote

# **O N°Azur** 08 11 46 20 76

Le SNES met à la disposition de tous les électeurs une ligne Azur afin de les aider à participer au scrutin. Des militants et des personnels du SNES du SNEP et du SNUEP seront à votre écoute pour répondre à l'ensemble des questions que vous vous posez concernant les opérations électorales : récupération de l'identifiant, du mot de passe, indications pour procéder au vote...

#### **La ligne Azur sera ouverte**

- **Mardi 25/11 et mercredi 26/11** de 10 h à 18 h
- **Jeudi 27/11 et vendredi 28/11** de 8 h à 20 h
- **Samedi 29/11 et dimanche 30/11** de 10 h à 18 h
- **Lundi 1er/12, mardi 2/12 et mercredi 3/12** de 8 h à 20 h

• **Jeudi 4/12** de 8 h à 17 h

# **Commentaires**

- Pour voter, les non-titulaires (contractuels et AED) doivent, au 27 novembre 2014, être en poste depuis au moins 2 mois avec un contrat d'une durée d'au moins 6 mois.
- Les personnels techniques et ouvriers les « agents » votent le 4 décembre 2014 au CT de la collectivité locale et aux CAP de la fonction publique territoriale.
- Les agents de labo appartiennent désormais à des corps relevant de l'enseignement supérieur.

Ils voteront donc au CT du ministère de l'Enseignement supérieur et de la Recherche (ministère de gestion) mais au CT académique de L'Éducation nationale (ministère du service d'affectation) ainsi qu'aux CAP de leur corps.

# **Outre-mer, cas particuliers**

• Polynésie et Nouvelle-Calédonie : seuls les administratifs du vice-rectorat votent au comité technique placé auprès du vice-recteur. Les PEGC votent à la CAP de l'académie de Paris. Tous les personnels titulaires votent à leur CAPN. Les personnels d'enseignement votent à leur CAP locale. Tous les personnels votent au CTM.

- Wallis-et-Futuna : seuls les administratifs et les personnels d'enseignement, d'éducation et d'orientation du second degré votent au comité technique de Wallis-et-Futuna. Les personnels titulaires votent à leur CAPN. Tous les personnels votent au CTM.
- Saint-Pierre-et-Miquelon : seuls les administratifs et les enseignants de premier degré votent au comité technique de Saint-Pierre-et-Miquelon. Les personnels titulaires d'enseignement, d'éducation et d'orientation du second degré votent aux CAPA et au CTA de l'académie de Caen. Tous les personnels votent au CTM.

• Mayotte : les personnels titulaires d'éducation et d'orientation n'ont pas de CAP locale. • Les personnels enseignants de l'AEFE (Agence pour l'enseignement du français à l'étranger) ne votent que pour la CAP nationale de leur corps et pour le CT de l'AEFE.

# **Le vote mode d'emploi**

# ➊ **Quand ?**

Du jeudi 27 novembre 2014, 10 heures, au jeudi 4 décembre 2014, 17 heures (heure de Paris).

# ➋ **Où ?**

Sur la page dédiée du ministère de l'Éducation nationale :

- http://ww.education.gouv.fr/cid22613/ elections-professionnelles.html
- ou directement sur l'espace électeur : https://vote2014.education.gouv.fr

Le vote est électronique. Il peut donc se faire de n'importe quel ordinateur connecté à internet.

Dans chaque établissement, des bureaux de vote (« espaces électoraux ») doivent être mis en place par le chef d'établissement pour permettre aux personnels de voter sur leur temps de travail (ordinateur(s) dédié(s) au vote placé(s) dans une salle organisée de manière à préserver la confidentialité du choix de l'électeur).

Dans toutes les académies métropolitaines, les bureaux de vote (« espaces électoraux ») seront obligatoirement ouverts au moins de 9 heures à 17 heures le jeudi 4 décembre 2014. Les plages sont étendues pour l'outre-mer.

# ➌ **Avec quoi ?**

Trois éléments d'identification sont nécessaires pour effectuer l'ensemble des opérations :

• votre adresse mail professionnelle (prenom.nom@acacademie.fr éventuellement suivi d'un nombre en cas d'homonymie) ;

• un identifiant de vote fourni dans la notice de vote remise en main propre sous pli scellé par votre chef d'établissement. Les personnels qui ne sont pas en établissement (CLM par exemple) le recevront par la poste à leur adresse privée. Cet identifiant est récupérable dans son espace électeur ;

• un mot de passe que chaque électeur doit créer dans l'espace électeur (https://vote2014.education.gouv.fr)

Celles et ceux qui n'ont pas encore activé leur messagerie professionnelle en ac-academie.fr devront en plus se munir de leur NUMEN.

# ➍ **Comment faire ?**

### **ÉTAPE 1** ➜ **Création du compte électeur**

Préalable indispensable : vous DEVEZ avoir activé votre messagerie professionnelle, l'avoir ouverte, et vous être assuré que la boîte n'est pas saturée. Toutes les procédures, qui varient d'une académie à l'autre, sont décrites sur le site du SNES (www.snes.edu/Accedera-votre-messagerie.html). C'est à cette étape que vous pouvez avoir besoin de votre NUMEN.

- Connectez-vous à « l'espace électeur » (https://vote 2014.education.gouv.fr).
- Pour créer votre compte électeur, cliquez sur l'onglet « créer mon compte » et suivez les procédures décrites. Vous devez renseigner votre adresse de messagerie professionnelle (prenom.nom@ac-academie.fr éventuellement suivi d'un nombre en cas d'homonymie). Puis créez votre propre mot de passe individuel (au moins 8 caractères dont au moins 1 majuscule, 1 minuscule et 1 chiffre).
- Après validation de la demande de création, vous recevrez sur votre boîte professionnelle un lien d'activation sur lequel vous devrez cliquer pour terminer l'activation (d'où la nécessité de pouvoir accéder à votre boîte professionnelle).

#### **ÉTAPE 2** ➜ **Récupération de l'identifiant de vote**

Une notice de vote doit vous être remise par votre chef d'établissement entre le 4 et le 12 novembre 2014.

Elle contient votre identifiant de vote ainsi que des explications sur les procédures de vote. Gardez-la précieusement.

Vous pourrez le récupérer sur votre compte électeur à partir du 12 novembre.

# **ÉTAPE 3** ➜ **Votez**

Accédez à votre « compte électeur » individuel sur la page (https://vote2014.education.gouv.fr) avec votre adresse mail professionnel et le mot de passe que vous vous êtes créé (voir étape 1).

Accédez ensuite au bureau de vote électronique (pavé 4 / Je vote) puis saisissez votre identifiant (voir étape 2) et le mot de passe que vous vous êtes créé (voir étape 1).

#### *N.B.* **:**

• En cas de perte de votre mot de passe, cliquez sur « mot de passe oublié » sur l'espace électeur puis recommencez l'étape 2.

# ➎ **Pour quels scrutins ?**

Chaque électeur, selon sa situation, vote pour un ou plusieurs scrutins au niveau national et au niveau académique. *N.B. :* Lors de votre connexion à « votre espace électeur » (étape 3) la liste des scrutins auxquels vous pouvez participer s'affiche.

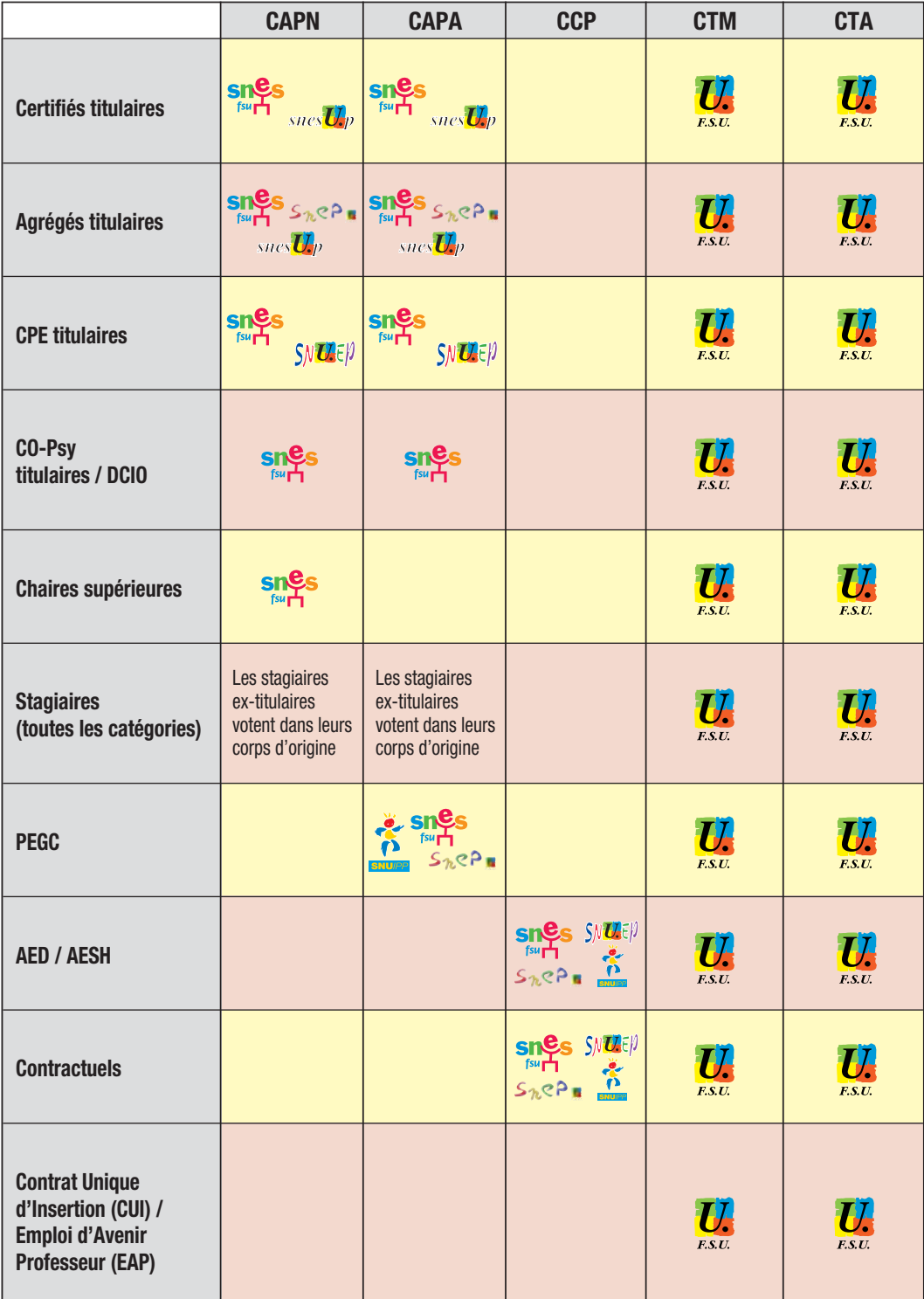

# **Plus d'infos sur www.snes.edu**

#### **O** N°Azur) 08 11 46 20 76 **PRIX D'APPEL LOCAL**

**Le SNES assurera une permanence téléphonique** pour répondre à vos questions et vous aider à voter.

**Mardi 25/11 et mercredi 26/11** de 10 heures à 18 heures

**Jeudi 27/11 et vendredi 28/11** de 8 heures à 20 heures

**Samedi 29/11 et dimanche 30/11** de 10 heures à 18 heures

**Lundi 1er/12, mardi 2/12 et mercredi 3/12**  de 8 heures à 20 heures

**Jeudi 4/12** de 8 heures à 17 heures

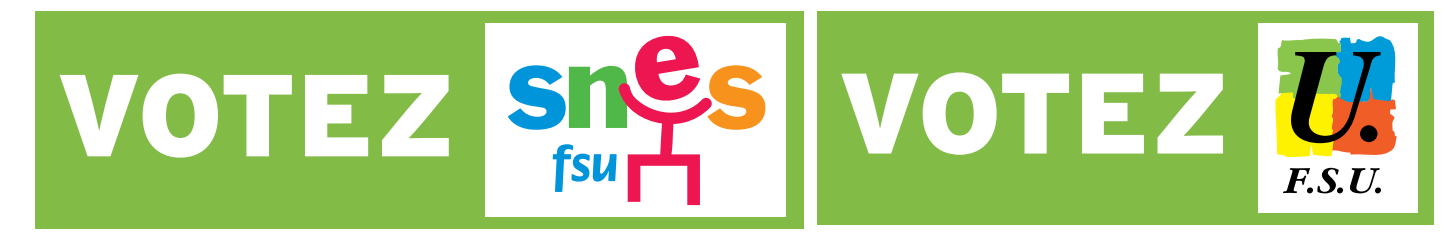

# 2014 ÉLECTIONS PROFESSIONNELLES **du 27 novembre au 4 décembre 2014** ELECTIONS PROFESSIONNELLES

# ENSEMBLE second degré POUR revaloriser le second degré  $\overline{\mathbf{e}}$ revaloriser POUR

- $\blacksquare$  Un syndicalisme d'action et de proposition **III** Un syndicalisme d'action et de proposition
- La première fédération syndicale de l'Éducation, incontournable dans l la première fédération syndicale de l'Éducation, incontournable dans la Fonction publique de l'État, portant les valeurs du service public la Fonction publique de l'État, portant les valeurs du service public
- Des syndicats fortement ancrés dans les différents métiers **il Des syndicats fortement ancrés dans les différents métiers** et dans les établissements et dans les établissements lite<br>Literatur
- Des syndicats construisant, avec les personnels, les analyses et les **i** Des syndicats construisant, avec les personnels, les analyses et les propositions sur tous les débats éducatifs propositions sur tous les débats éducatifs
- Des élu(e)s porte-parole de la profession, exerçant comme vous dans **li d**es élu(e)s porte-parole de la profession, exerçant comme vous dans les établissements les établissements  $\equiv$
- **Nus** Des élu(e)s travaillant pour améliorer nos conditions d'affectation, Des élu(e)s travaillant pour améliorer nos conditions d'affectation, de travail, de carrière de travail, de carrière

**Commissions administratives** Commissions administratives **Commissions consultatives** Commissions consultatives paritaires paritaires

VOTEZ VOTEZ VOTEZ

NELO

**FSUI** 

F.S.U.

Le site du SNES-FSU : **www.snes.edu**<br>Une adresse mail : **electionspro2014@snes.edu**<br>Une ligne AZUR : **0811 46 20 76** Iprix d'un appel local) Une adresse mail : **electionspro2014**@**snes.edu** Le site du SNES-FSU : **www.snes.edu Un problème?**<br>Une question? **Un problème ? Une question ?**

Comités techniques

ministériel, académiques,

**Comités techniques<br>ministériel, académiques,<br>d'établissements** 

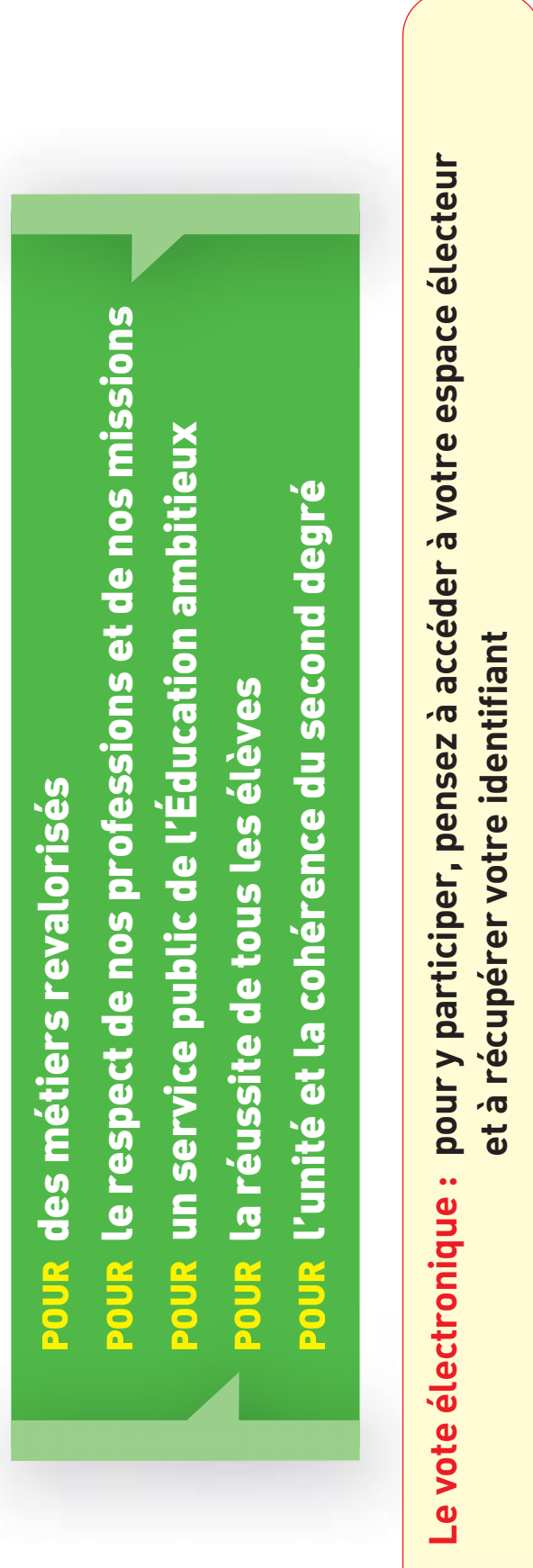

d'établissements

Une ligne AZUR : **0811 46 20 76** (prix d'un appel local)

# **AED/AESH - Profession de foi**

**CCP AED/AESH** 

Élections professionnelles du 27 novembre au 4 décembre 2014

# **Reconnaître et revaloriser** nos missions **Faire respecter** nos droits et nos statuts

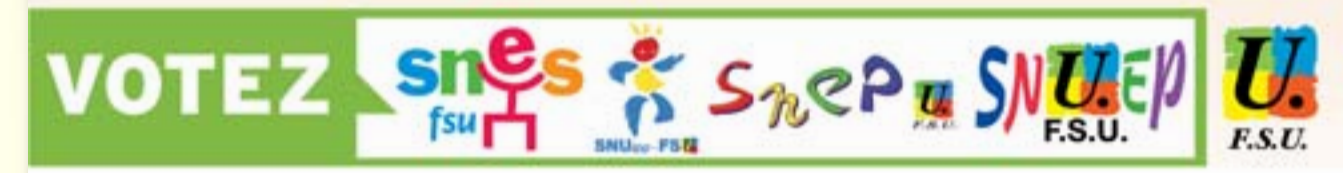

#### ASSISTANTS D'ÉDUCATION, ACCOMPAGNANTS D'ÉLÈVES EN SITUATION DE HANDICAP

Le SNES, le SNUipp, le SNEP et le SNUEP, syndicats de la FSU. agissent pour un statut revalorisé dans toutes ses dimensions.

#### UN ENGAGEMENT SYNDICAL QUI PORTE SES FRUITS

Nous avons obtenu un décret reconnaissant comme métier l'accompagnement des élèves en situation de handicap (AESH) dans les établissements scolaires et les écoles. Il donne aussi la possibilité d'assurer des remplacements d'enseignant sans perdre le bénéfice de son poste d'assistant d'éducation à la fin de la suppléance.

Grâce à nos actions, tous les assistants d'éducation ont droit à des autorisations d'absence pour examens et concours augmentées de 2 jours de préparation, sans récupération.

#### AED : AMÉLIORER LES CONDITIONS DE TRAVAIL, D'ÉTUDES, D'EMPLOI ET DE FORMATION

Nous revendiquons la fin de l'excessive précarité des AED par :

· la généralisation de la signature de contrats de 3 ans : · la mise en place d'une dérogation à la durée de 6 ans en permettant aux AED de faire 2 ans supplémentaires pour

poursuivre des études ou une formation professionnelle. Nationalement, nous demandons la création de 10 000 postes d'AED et un alignement des rémunérations sur la catégorie B de la Fonction publique.

Nous revendiguons la création d'un statut spécifique d'AED

réservé aux étudiants et à ceux qui suivent une formation professionnelle. La gestion de ces personnels (recrutement, contrat, affectation...) devra être assurée au niveau du rectorat sous le contrôle des CCP. Le recrutement devra être sur critères sociaux et l'affectation proche des universités ou lieux de formation. Le temps de travail hebdomadaire maximal devra être de 26 heures pour un salaire à taux plein.

Pour les non-étudiants, nous revendiquons un réel droit à la formation professionnelle. Le droit aux congés de formation professionnelle doit être concrètement appliqué, et l'accès à la VAF facilité.

#### AESH : UN MÉTIER QUI DOIT ÊTRE PLEINEMENT **RECONNU**

Si la mise en place du nouveau statut d'AESH, via la CDIsation, peut être un mieux, cela reste insuffisant et ne règle pas globalement la précarité. Pour la plupart, les AESH resteront à temps partiel avec un salaire insuffisant pour vivre dignement. Nous revendiquons un véritable statut de fonctionnaire (carrière, recrutement, mobilité géographique, ...) et une meilleure formation prenant en compte l'aide éducative donnée aux élèves en situation de handicap.

Voter pour le SNES, le SNUipp, le SNEP et le SNUEP, syndicats de la FSU, majoritaires dans la profession, c'est :

- + être représenté au sein des CCP par des élus travaillant à vos côtés. déterminés à peser et lutter pour améliorer vos conditions d'affectation, de formation, de carrière et de rémunération :
- A donner plus de force à des syndicats fortement implantés dans les établissements et les écoles, soucieux de défendre l'intérêt de chacun et de faire évoluer le système éducatif dans le respect des missions et statuts des personnels.

Ces orientations sont défendues également dans les comités techniques par la FSU, première fédération de l'Éducation. particulièrement représentative dans la Fonction publique, présente dans tous les débats qui concernent nos professions, sachant obtenir des acquis en conjuguant combativité et négociation.

# **AVEC LA FSU, POUR LE SERVICE PUBLIC**

# **NON-TITULAIRES - Profession de foi**

# **CCP Non-titulaires**

Élections professionnelles du 27 novembre au 4 décembre 2014

# Faire respecter nos droits pour en acquérir de nouveaux

Obtenir un véritable plan de titularisation

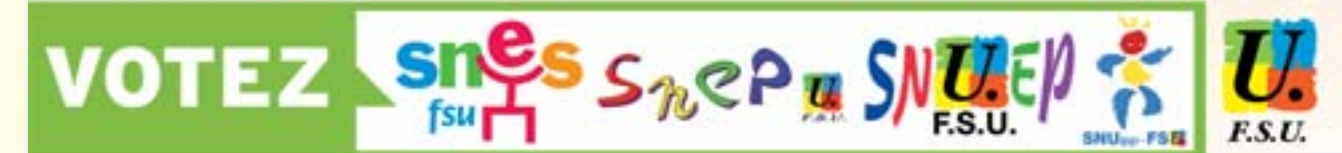

#### MAÎTRES AUXILIAIRES, CONTRACTUELS: ENSEIGNANTS, CPE ET CO-PSY DES COLLÉGES, LYCÉES, ÉCOLES, GRÉTA ET MGI Le SNES, le SNEP, le SNUEP et le SNUipp, syndicats de la FSU, agissent pour une véritable revalorisation des rémunérations et des conditions de travail.

#### POUR UN VÉRITABLE PLAN DE TITULARISATION

Nous revendiguons l'amélioration du dispositif de titularisation et la mise en place d'un véritable plan de titularisation, qui n'écarte personne.

Nous agissons pour dépasser les insuffisances de la loi Sauvadet en revendiguant :

- · la garantie de réemploi et un plan de titularisation massif et rapide pour tous les maîtres auxiliaires, contractuels et vacataires en poste ou au chômage, à tous les niveaux et dans toutes les disciplines :
- · un plan valorisant l'expérience :
- · un droit à la formation par des décharges de services, des congés formation...

#### EN FINIR AVEC LA PRÉCARITÉ

Notre action a permis qu'une interruption de contrat de moins de quatre mois n'annule plus le décompte de l'ancienneté pour un CDI et que tous les types de services soient pris en compte. Il faut renforcer les droits des contractuels en CDI encore trop peu protecteurs. Dans les écoles, notre intervention a permis des titularisations par examen professionnel plutôt que par le concours initialement prévu. La FSU a obtenu la fin de la vacation et l'évolution de la

rémunération avec l'ancienneté. Ces droits doivent être mis en œuvre. La FSU agit contre les interruptions de contrat sans fondement.

Nous intervenons pour garantir les droits sociaux, confortés par la nouvelle rédaction des textes Fonction publique. Nous avons obtenu un meilleur reclassement pour les nontitulaires qui accèdent aux métiers d'enseignant, de CPE et de CO-Psy.

#### POUR UN CADRE NATIONAL DE LA GESTION **DES NON-TITULAIRES**

Les compétences des CCP, acquis de la FSU, viennent d'être élargies. La FSU revendique l'examen en CCP des actes de gestion de tous.

Les grilles de rémunération que doivent élaborer les recteurs doivent permettent la reconnaissance des qualifications et l'amélioration des rémunérations.

Nous exigeons le versement d'indemnités kilométriques et l'amélioration des conditions d'affectation, et, avec toute la profession, l'amélioration des conditions d'exercice.

À l'écoute de tous les personnels, nous nous opposons à l'austérité qui affaiblit le service public et proposons d'autres choix.

Voter pour le SNES, le SNEP, le SNUEP et le SNUipp, syndicats de la FSU, majoritaires dans la profession, c'est :

- + être représenté au sein des CCP par des élus travaillant à vos côtés, déterminés à peser et lutter pour améliorer vos conditions d'affectation, de formation, de carrière et de rémunération;
- donner plus de force à des syndicats attachés à l'unité et la cohérence du système éducatif, fortement implantés dans les écoles et les établissements, soucieux de défendre l'intérêt de chacun et de faire évoluer le système éducatif dans le respect des missions et statuts des personnels.

Ces orientations sont défendues également dans les comités techniques par la FSU, première fédération de l'Éducation, particulièrement représentative dans la Fonction publique, présente dans tous les débats qui concernent nos professions, sachant obtenir des acquis en conjuguant combativité et négociation.

# **AVEC LA FSU, POUR LE SERVICE PUBLIC**

# **CTM - Profession de foi**

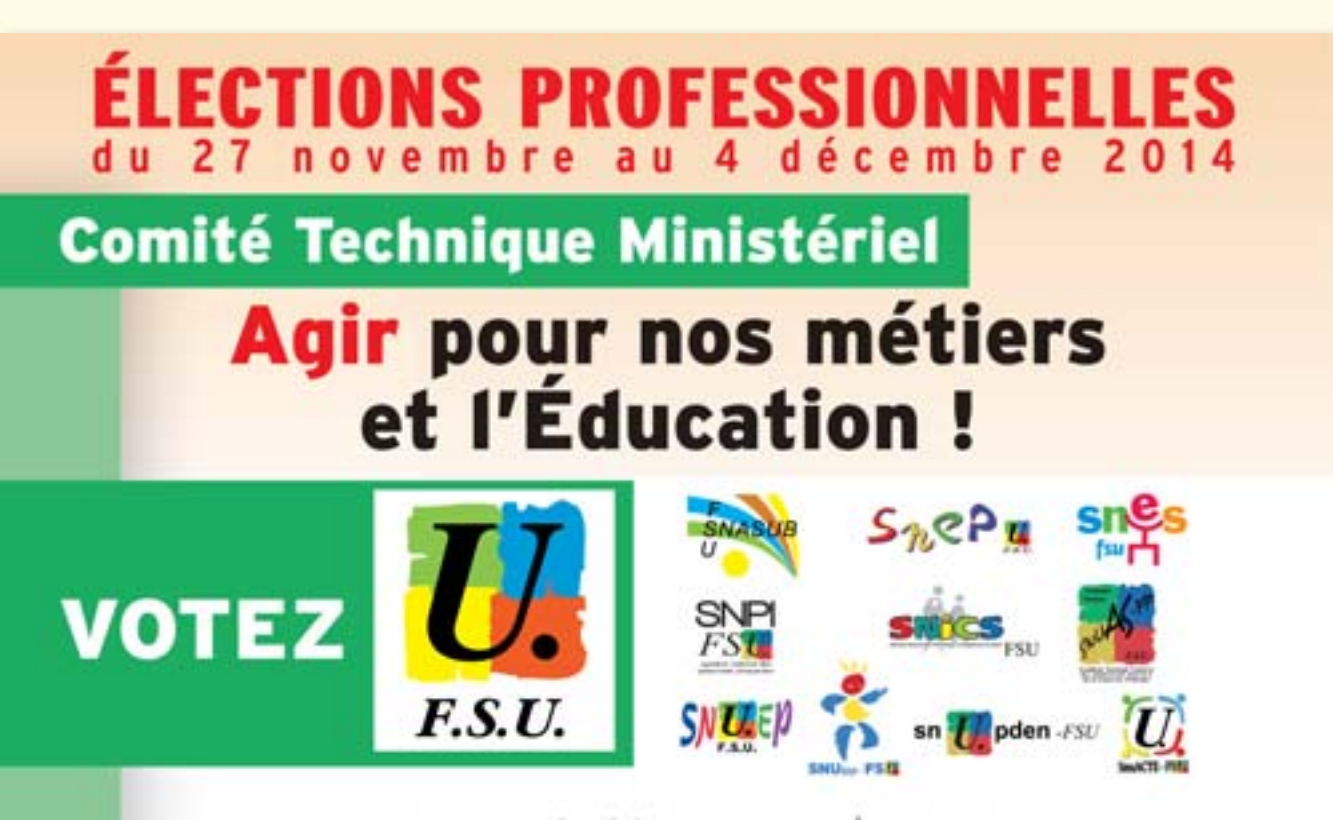

La FSU est la première fédération syndicale de l'Éducation nationale. Forte et efficace par la présence à vos côtés des militant-es et des élu-es de ses syndicats nationaux qui défendent nos métiers, nos conditions de travail et nos salaires.

#### UNE AMBITION : LA RÉUSSITE DE TOUS ET TOUTES AVEC DES PERSONNELS REVALORISÉS!

Dans les écoles, les établissements, les administrations, les personnels de If ducation nationale s'investissent au quotidien pour la réussite de tous les jeunes. À la FSU, nous estimons que cet engagement n'est pas reconnu à sa juste valeur. Pour faire progresser l'Éducation nationale, il faut y consacrer les moyens nécessaires et revaloriser les personnels.

#### INVESTIR DANS LE SERVICE PUBLIC D'ÉDUCATION

Les récentes créations de postes ne permettent pas de répondre aux besoins du système éducatif (rattrapage des suppressions subies depuis 2008, évolution démographique). L'investissement dans l'Education doit s'intensifier pour améliorer :

- les conditions d'apprentissage et de vie des élèves deffectifs, locaux, ... ) :
	- > le fonctionnement de l'administration de l'Éducation nationale, très impactée par les suppressions de postes:
		- S les conditions de travail.

#### **GARANTIR L'ÉGALITÉ POUR TOUS, PARTOUT**

De la maternelle au lycée aucun élève ne doit être laissé pour compte et une attention particulière doit être portée à toutes les situations. La FSU agit :

pour une relance ambitieuse, partout, de l'éducation prioritaire (des zones rurales aux quartiers difficiles):

- ·> pour prévenir et surmonter les difficultés de tous les élèves (RASED, SEGPA, EREA, équipes pluriprofessionnelles de suivi en collège et lycée. **LVOS**
- ·> pour développer une offre de formation pour tous et toutes sur l'ensemble du territoire.

#### AMÉLIORER LES CONDITIONS DE TRAVAIL

Nos conditions de travail se sont dégradées et notre charge de travail. s'est alourdie. La FSU porte ses revendications :

- > pour travailler mieux et autrement, travailler à de nouvelles pratiques. et porter de nouveaux projets, en équipe, avec plus de confiance professionnelle et moins d'autoritarisme :
- ·> pour une réduction du temps de travail ;
- (> pour la diminution du nombre d'élèves par classes ;
- ·> pour une formation initiale et continue de qualité :
- S pour des créations d'emplois couvrant tous les besoins.

#### **REVALORISER ET RECONNAÎTRE NOS MÉTIERS**

C'est indispensable : le rattrapage du pouvoir d'achat perdu est une première étape urgente

- pour le dégel de la valeur du point d'indice, son indexation sur le coût de la vie:
- · pour un renforcement de la lutte contre la précarité, encore insuffisante:
- lo pour protéger les agents de l'autoritarisme et garantir les emplois, la FSU défend le principe statutaire.

Renforcer la FSU, c'est renforcer celles et ceux qui agissent pour une politique éducative prenant en compte les aspirations des personnels et permettant la réussite de tous les jeunes. L'enjeu est de taille pour que la priorité à l'Éducation se décline concrètement partout et pour tous.

# **Faites-vous entendre! Votez FSU**

# **Liste au CTM**

Liste présentée par

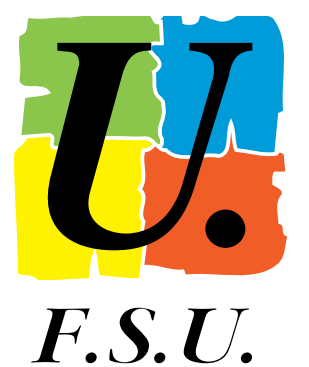

# **Fédération Syndicale Unitaire**

# **(SNASUB, SNEP, SNES, SNICS, SNPI, SNUAS-FP, SNUEP, SNUIPP, SNUPDEN, SNUACTE)**

8. Mme **DUNET Béatrice** Professeure des écoles école élémentaire, Millas (66) 9. M. **CASTEL Brice** Assistant social DSDEN du Calvados, Caen (14) 10. M. **GARNCARZYK Igor** Personnel de direction collège Lechanteur, Caen (14) 18. Mme **GERARDIN Sigrid** Professeure de Lycée Pro. SEP Silvia Monfort, Luisant (28) 30. Mme **FEVRIER Laure** Agent non titulaire AESH rectorat de Toulouse (31)

15 TITULAIRES, 15 SUPPLÉANTS

1. Mme **ROLET Frédérique** Professeure agrégée collège Lavoisier, Lambersart (59) 2. M. **SIHR Sébastien** Professeur des écoles école Les boutons d'or, Marzy (58) 3. M. **LEVEDER Bruno** Secrét. admin. de l'EN et l'ES rectorat de l'académie de Rennes (35) 4. M. **CHAISY Benoît** Professeur agrégé collège Abel Minard, Tonnerre (89) 5. Mme **STREIFF Brigitte** Infirmière de l'E.N. collège Paul Verlaine, Faulquemont (57) 6. M. **DUVEAU Nicolas** Professeur de Lycée Pro. lycée pro A. Perdonnet, Thorigny/Marne (77) 7. Mme **FÉRAY Anne** Professeure agrégée lycée Robert Schuman, Metz (57) 11. Mme **MOULLET Pascale** Inspectrice de l'Éducation Nale circ. ASH est Gironde, Bordeaux (33) 12. Mme **BENECH Coralie** Professeure d'EPS lycée Romain Rolland, Ivry sur Seine (94) 13. M. **MARAND Xavier** Professeur certifié lycée A. Argouges, Grenoble (38) 14. M. **MALAISE Arnaud** Professeur des écoles école mat. rue des Gds Champs, Paris (75) 15. M. **BARBILLAT Christophe** Professeur certifié collège Stéphane Mallarmé, Paris (75) 16. Mme **DESSEAUX Luce** Professeure des écoles, école élémentaire Paul Bert, Dieppe (76) 17. M. **LALOUETTE Philippe** Secrét. admin. de l'EN et l'ES lycée des Métiers E. Gand, Amiens (80) 19. Mme **HENNEQUIN Nathalie** Assistante sociale DSDEN des Yvelines, Guyancourt (78) 20. Mme **POURVENDIER Carole** Infirmière collège Le Parc, Aulnay-sous-Bois (93) 21. M. **STAËLEN Erick** Professeur certifié lycée Pierre Corneille, Rouen (76) 22. Mme **POPINEAU Francette** Professeure des écoles école élémentaire du bourg, Buxerolles (86) 23. Mme **FRANCOIS Nathalie** Professeure d'EPS lycée professionnel C. Claudel, Caen (14) 24. Mme **SILVERI Antonia** Adjointe admin. de l'EN et ES CIO de Cagnes-sur-mer, Cagnes-sur-Mer (06) 25. Mme **RUGGIERO Andrée** Professeure de Lycée Pro. lycée professionnel Claret, Toulon (83) 26. M. **DEVIN Paul** Inspecteur de l'EN circonscription de Pantin, Pantin (93) 27. Mme **HUET Ingrid** Personnel de direction collège Louis Armand, Golbey (88) 28. M. **HUBERT Benoît** Professeur d'EPS collège A. Rimbaud, Charleville-Mezière (08) 29. Mme **BELEY Marie-Hélène** Cons. principale d'éducation collège A. de Beauville, Ducos (972)

# **CHAIRES SUPÉRIEURES - Profession de foi**

**CAPN-Chaires Supérieures** 

Élections professionnelles du 27 novembre au 4 décembre 2014

# Reconnaître et revaloriser notre métier Faire respecter nos droits et nos statuts

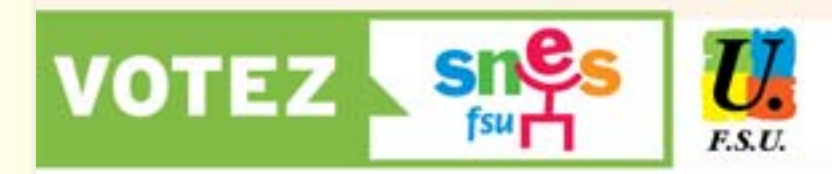

# PROFESSEURS DE CHAIRES SUPÉRIEURES

Le SNES, syndicat de la FSU, agit pour une véritable revalorisation de notre métier dans toutes ses dimensions.

professionnelles

du 27/11 au 4/12/2014

**JE VOTE SNES** 

*JE VOTE FSU* 

**POUR REY** 

Le SNES-FSU a résolument combattu les projets qui augmentaient les obligations de service des professeurs des classes préparatoires. Il a activement participé à la mobilisation des collègues, qui a abouti à l'abandon de ces dispositions. **Élections** 

Dans le cadre de l'amélioration des carrières, le SNES-FSU demande un accès plus rapide des chaires supérieures à l'échelle lettre A et un débouché vers l'échelle B.

Le SNES-FSU dénonce les fermetures abusives de classes préparatoires conséquences de restrictions budgétaires. II défend notamment les classes de proximité et celles qui accueillent des bacheliers

technologiques, qui sont essentielles pour obtenir une réelle diversité sociale en classes préparatoires.

#### Voter pour le SNES, syndicat de la FSU, c'est :

- + être représenté au sein des CAP par des élus travaillant à vos côtés. déterminés à peser et lutter pour améliorer vos conditions d'affectation. de formation, de carrière et de rémunération ;
- Sonner plus de force à un syndicat fortement implanté dans les établissements, soucieux de défendre l'intérêt de chacun et de faire évoluer le système éducatif dans le respect des missions et statuts des personnels.

Ces orientations sont défendues également dans les comités techniques par la FSU, première fédération de l'Éducation. particulièrement représentative dans la Fonction publique, présente dans tous les débats qui concernent nos professions, sachant obtenir des acquis en conjuguant combativité et négociation.

# **ENSEMBLE, POUR REVALORISER LE SECOND DEGRÉ**

Le SNES-FSU demande un contrôle de la procédure admission post-bac afin d'améliorer l'efficacité du recrutement au lieu d'être un outil purement gestionnaire, dévoyé par certains recteurs.

> Le SNES-FSU exige une évaluation des nouvelles classes préparatoires récemment créées, CPES ou partenariat avec une université. Il dénonce la concurrence stérile, au sein du service public, de certaines de ces formations supérieures avec des classes existantes.

Le SNES, syndicat de la FSU, est majoritaire dans la profession. Ainsi, en classes préparatoires, la CAPN des chaires supérieures comprend trois élus SNES sur quatre. Nous vous demandons de nous renouveler cette confiance.

# **Liste à la CAPN des CHAIRES SUPÉRIEURES**

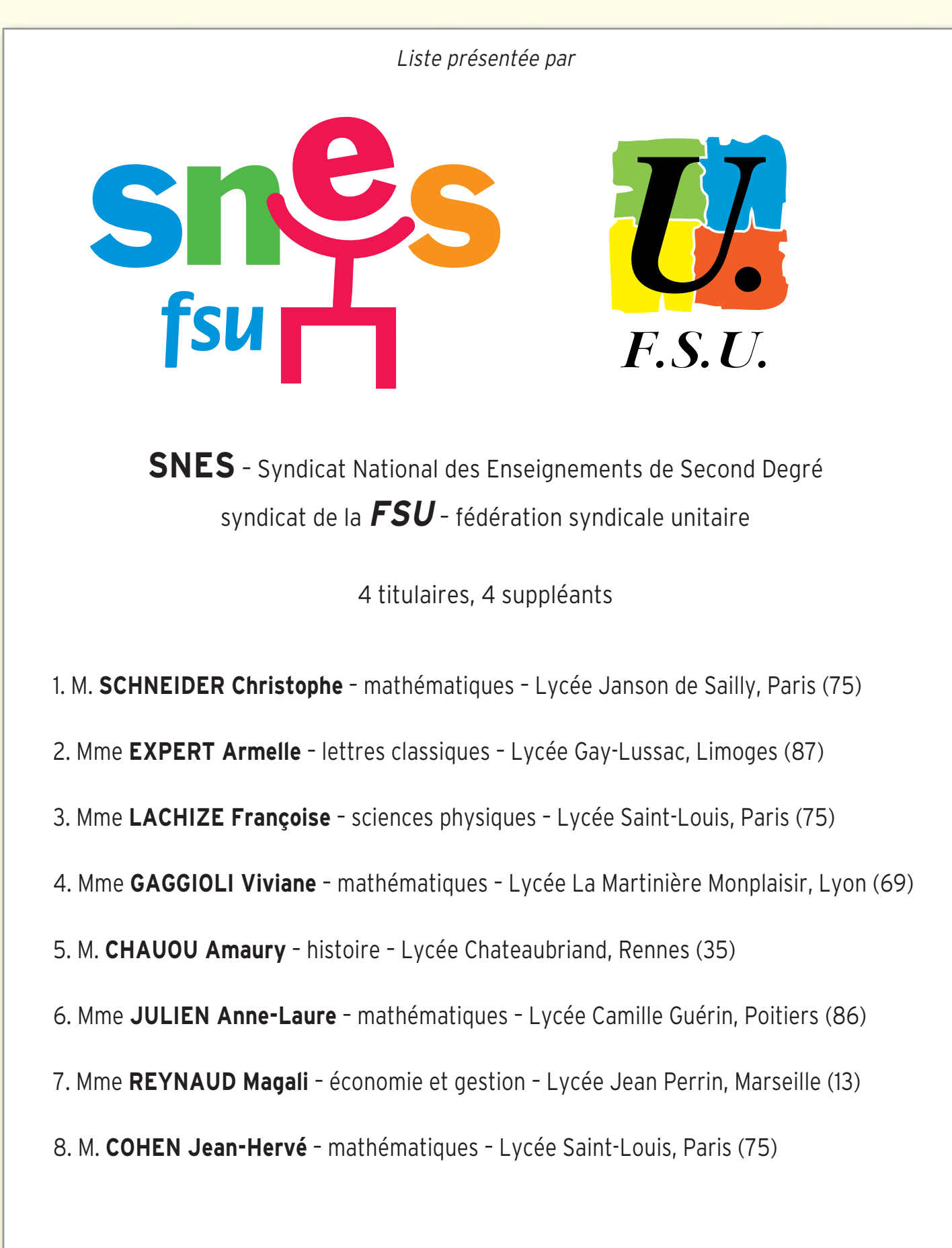

# **CO-PSY/DCIO - Profession de foi**

# **CAPN CO-Psy/DCIO**

Élections professionnelles du 27 novembre au 4 décembre 2014

# Reconnaître et revaloriser notre métier Faire respecter nos droits et nos statuts

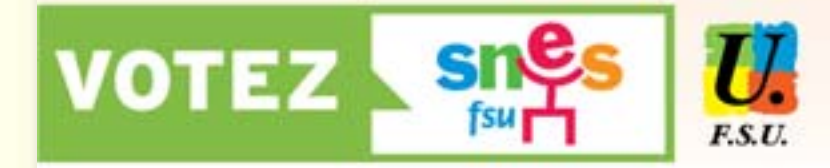

#### CONSEILLERS D'ORIENTATION-PSYCHOLOGUES, DIRECTEURS DE CIO

Le SNES, syndicat de la FSU, agit pour une véritable revalorisation de notre métier dans toutes ses dimensions.

#### **DÉFENDRE ET PROMOUVOIR LE SERVICE PUBLIC** D'ORIENTATION DE L'EDUCATION NATIONALE

Le SNES-FSU a toujours clairement défendu l'existence d'un service public d'orientation, ancré dans l'Éducation nationale, doté de missions spécifiques, structuré par son réseau de CIO non soluble dans le SPRO. Les mobilisations qu'il a initiées ont mis en échec les tentatives de décentralisation, de mise sous double tutelle État/région et de négation de la spécificité de l'orientation scolaire...

Ses interventions au sein du Groupe de travail ministériel ont permis d'acter la reconnaissance des missions institutionnelles des CIO. Le MEN doit rapidement en tirer toutes les conséquences en maintenant tout son réseau de CIO, éléments essentiels de l'action des districts, qui doivent rester à l'abri des pressions locales.

#### **RECONNAÎTRE ET REVALORISER PLEINEMENT NOTRE MÉTIER**

Le SNES-FSU combat la conception d'une orientation soumise aux données exclusives de l'insertion professionnelle et

l'uniformisation des pratiques de tous les acteurs du service public d'orientation.

Il a toujours défendu un cœur de métier axé sur la psychologie de l'éducation et de l'orientation, privilégiant le suivi au conseil ponctuel et en lien avec les équipes éducatives.

Il a obtenu que les conclusions du GT ministériel prennent en compte cette vision ambitieuse et précisent le rôle des directeurs pour la mettre en œuvre.

Il agit pour obtenir une traduction concrète et rapide de ces évolutions, tant sur le plan de la définition des missions que sur celui de la formation en portant notamment le niveau de recrutement au M2 de psychologie.

#### AMÉLIORER LES CONDITIONS D'EXERCICE ET LES CARRIÈRES

Le SNES-FSU demande le doublement des recrutements pour en finir avec la précarité et augmenter le ratio CO-Psy / élèves. Il faut mettre fin au blocage des carrières en ouvrant, comme s'y est engagé le ministère, l'accès à la hors-classe pour les conseillers et une revalorisation significative correspondant à l'augmentation de la charge de travail pour les directeurs de CIO.

#### Voter pour le SNES, syndicat de la FSU, majoritaire dans la profession, c'est :

- + être représenté au sein des CAP par des élus travaillant à vos côtés, déterminés à peser et lutter pour améliorer vos conditions d'affectation, de formation, de carrière et de rémunération :
- Sonner plus de force à un syndicat attaché à l'unité et la cohérence du second degré, fortement implanté dans les CIO, soucieux de défendre l'intérêt de chacun et de faire évoluer le système éducatif dans le respect des missions et statuts des personnels.

Ces orientations sont défendues également dans les comités techniques par la FSU, première fédération de l'Éducation, particulièrement représentative dans la Fonction publique, présente dans tous les débats qui concernent nos professions, sachant obtenir des acquis en conjuguant combativité et négociation.

# **ENSEMBLE, POUR REVALORISER LE SECOND DEGRÉ**

# **Liste à la CAPN des CO-PSY/DCIO**

Liste présentée par

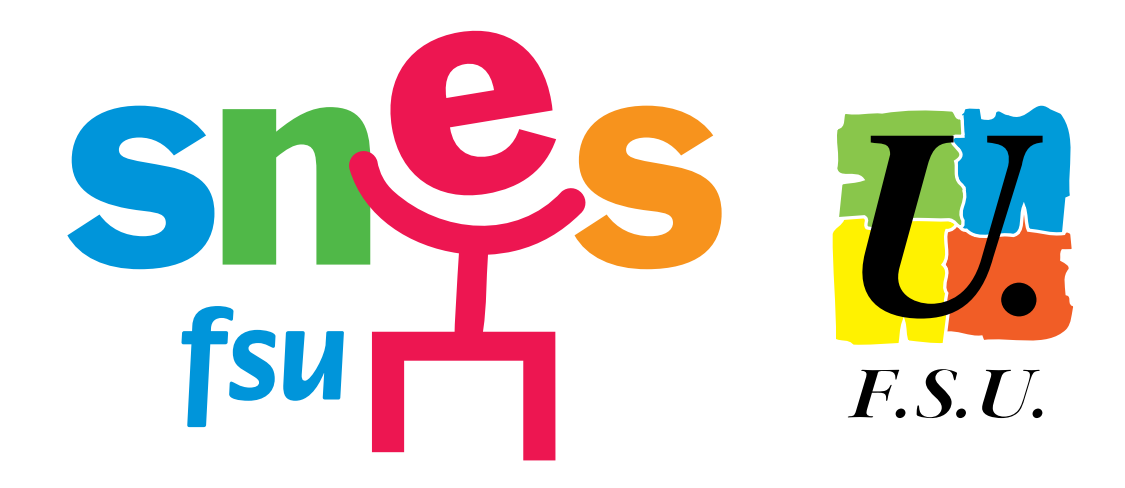

**SNES** – Syndicat National des Enseignements de Second Degré syndicat de la **FSU** – fédération syndicale unitaire

5 titulaires, 5 suppléants

# **Directeurs de centre d'information et d'orientation**

- 1. Mme **JARRIGE Marie-Christine** C.I.O., Gagny (93)
- 2. Mme **PENAVAIRE Frédérique** C.I.O., Bourgoin-Jallieu (38)
- 3. Mme **FARADONI Emmanuelle** C.I.O. Toulouse Nord, Toulouse (31)
- 4. M. **HERDEWYN Thierry** C.I.O., Oyonnax (01)

# **Conseillers d'orientation - psychologues**

- 1. Mme **MONNIER Marie-Agnès** C.I.O. Rouen Sud, Rouen (76)
- 2. Mme **DURIEZ Géraldine** C.I.O., Épinay-sur-Seine (93)
- 3. Mme **BERGER Sylvie** C.I.O., Bourges (18)
- 4. Mme **OGIER Solenne** C.I.O. Rennes Sud, Rennes (35)
- 5. Mme **BAS Catherine** C.I.O. Amiens Nord, Amiens (80)
- 6. M. **BORDE Yves** C.I.O., Périgueux (24)

# **CPE - Profession de foi**

# **CAPN-CPE**

Élections professionnelles du 27 novembre au 4 décembre 2014

# Reconnaître et revaloriser notre métier **Faire respecter** nos droits et nos statuts

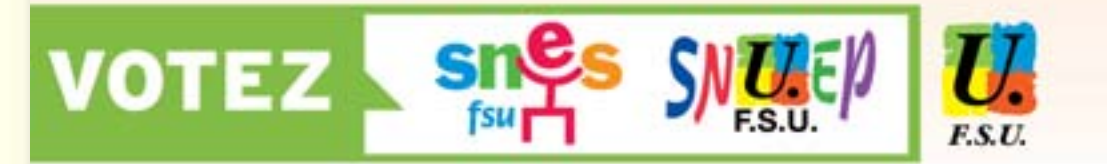

### **CONSEILLERS PRINCIPAUX D'ÉDUCATION**

Le SNES et le SNUEP, syndicats de la FSU, agissent pour une véritable revalorisation de notre métier dans toutes ses dimensions.

#### **DISCUSSION MINISTÉRIELLE SUR LES MISSIONS:** DES AVANCÉES À CONSOLIDER

Nous avons combattu les tentatives de redéfinition du métier vers des dimensions managériales et obtenu une meilleure reconnaissance de celui-ci par un référentiel de compétences professionnelles. L'actualisation de la circulaire de missions doit concrétiser cette avancée.

Nous portons une conception éducative innovante et humaniste:

- · un métier centré sur le suivi en équipe des élèves et exercé dans des vies scolaires renforcées et stabilisées.
- contribuant à la réussite et à l'épanouissement des élèves · le refus des dérives managériales et des transferts de tâches;
- · un CPE qui n'est ni membre de l'équipe de direction ni membre de droit du Conseil d'Administration.

Cela nécessite des équipes d'AED étoffées, au statut amélioré et compatible avec la poursuite d'études.

#### DE MEILLEURES CONDITIONS D'EXERCICE : ALLÉGER LA CHARGE DE TRAVAIL!

Nous revendiquons le respect des 35 heures hebdomadaires toutes activités confondues, la suppression de la semaine de

petites vacances et la reconnaissance des dépassements horaires par récupération ou rémunération.

L'augmentation du nombre de postes au concours que nous avons obtenue ne suffit pas à satisfaire nos revendications : un CPE pour 250 élèves, la reconstitution du potentiel de remplacement et l'amélioration de la fluidité du mouvement.

Nous revendiquons une entrée progressive dans le métier articulant maîtrise des savoirs universitaires et professionnels. ainsi gu'une formation continue permettant de répondre à la complexité et aux évolutions du métier.

#### UNE REVALORISATION DES SALAIRES ET DES PERSPECTIVES POUR NOS CARRIÈRES

Nous revendiquons une amélioration globale de la carrière. Nous avons obtenu : plus de promotions à la hors-classe, en en faisant ainsi un débouché de carrière pour tous, et l'alignement de l'indemnité forfaitaire des CPE sur l'ISOE des enseignants à compter de 2015. Nous revendiquons une évolution carrière de type « agrégation » ainsi qu'une évaluation conseil par un corps d'inspection spécifique issu de la profession.

#### Voter pour le SNES et le SNUEP, syndicats de la FSU, c'est :

+ être représenté au sein des CAP par des élus travaillant à vos côtés, déterminés à peser et lutter pour améliorer vos conditions d'affectation, de formation, de carrière et de rémunération :

A donner plus de force à des syndicats attachés à l'unité du second degré, fortement implantés dans les établissements, soucieux de défendre l'intérêt de chacun et de faire évoluer le service public d'éducation dans le respect des missions et statuts des personnels.

Ces orientations sont défendues également dans les comités techniques par la FSU, première fédération de l'Éducation, particulièrement représentative dans la Fonction publique, impliquée dans tous les débats qui concernent nos professions, sachant obtenir des avancées en conjuguant combativité et négociation.

# **ENSEMBLE, POUR REVALORISER LE SECOND DEGRÉ**

# **Liste à la CAPN des CPE**

Liste présentée par

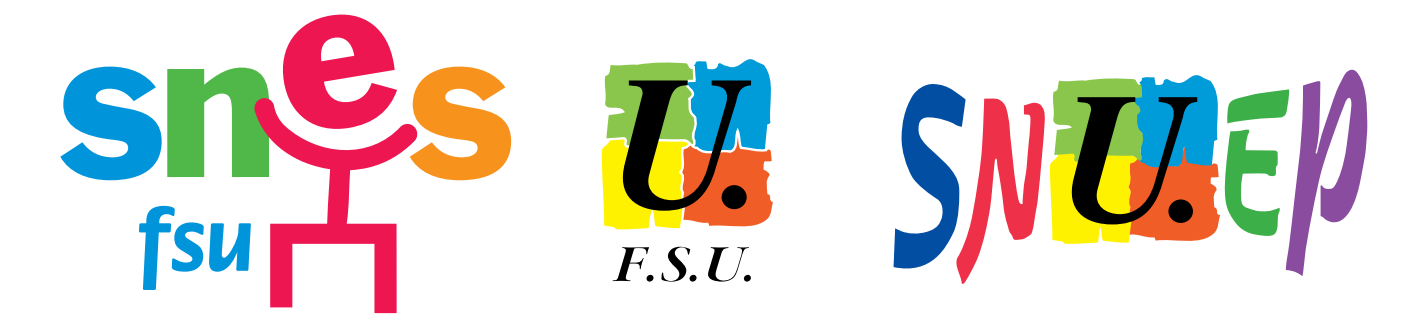

**SNES** – Syndicat National des Enseignements de Second Degré, **SNUEP** – Syndicat National Unitaire de l'Enseignement Professionnel, syndicats de la **FSU** – fédération syndicale unitaire

8 titulaires, 8 premiers suppléants, 8 deuxièmes suppléants

#### **Hors classe des conseillers principaux d'éducation**

1. Mme **BALESTRAT Pascale** – Lycée Marcelin Berthelot, Châtellerault (86)

- 2. M. **RALUY Olivier** Collège La Charme, Clermont-Ferrand (63)
- 3. M. **OGIER-COLLIN Bernard** Collège Le Guillon, Le Pont-de-Beauvoisin (38)

#### **Classe normale des conseillers principaux d'éducation**

1. Mme **HÉRAUT Valérie** – Lycée Jean Perrin, Rezé (44) 2. M. **NAOUA Youcef** – Lycée Van Der Meersch, Roubaix (59) 3. Mme **KERREST Sandra** – Lycée Paul Éluard, Saint-Denis (93) 4. M. **LELARGE Olivier** – LP Jeannette Verdier, Montargis (45) 5. Mme **MACÉ Clarisse** – Collège Jean Monnet, Marigny (50) 6. M. **ZAMI Alfred** – Lycée Chaplin Becquerel, Décines-Charpieu (69) 7. Mme **DUBOIS Sabrina** – Collège Nelson Mandela, Hérouville-Saint-Clair (14) 8. M. **BARBAZANGES Jean-Marie** – Lycée Pierre Corneille, Rouen (76) 9. Mme **JOHNEN Pascale** – Collège Pierre Mendès-France, Paris (75) 10. M. **AUBERTIN Benoît** – Lycée des métiers Paul Mathou, Gourdan-Polignan (31) 11. Mme **DUMOIS Florence** – Lycée Hôtelier, Dinard (35) 12. M. **LEDUC Jean-Christophe** – Lycée Jean Lurçat, Bruyères (88) 13. Mme **SAMOUILLER Carole** – LP Leau, Marseille (13) 14. Mme **MONGLOY Cécile** – Lycée Vincent Van Gogh, Ermont (95) 15. Mme **PASQUIER Natacha** – Collège Jules Michelet, Bihorel (76) 16. Mme **CASTRE Vanessa** – LP des Menuts, Bordeaux – ZR Gironde (33) 17. Mme **RIVET Julie** – Lycée Hôtelier Jean Monnet, Limoges (87) 18. M. **ABOUDOU Ramadan** – Collège Darius Milhaud, Marseille (13) 19. Mme **SERGEANT Laurence** – LP Léonard de Vinci, Soissons (02) 20. Mme **DUTHEIL-LANNOY Elsa** – Collège Vallée Verte, Vauvert (30) 21. M. **MORIN Olivier** – Collège Joseph Bedier, Saint-André (974)

# **AGRÉGÉS - Profession de foi**

**CAPN-Agrégés** 

Élections professionnelles du 27 novembre au 4 décembre 2014

# Reconnaître et revaloriser notre métier Faire respecter nos droits et nos statuts

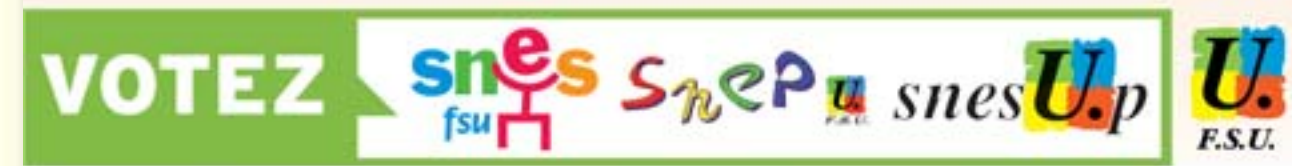

# PROFESSEURS AGRÉGÉS

Le SNES, le SNEP et le SNESup, syndicats de la FSU, agissent pour une véritable revalorisation de notre métier dans toutes ses dimensions et revendiquent la reconnaissance de la place des agrégés dans le second degré.

**CARRIÈRE ET SALAIRES : REVALORISATION URGENTE!** 

Nous avons obtenu une amélioration de l'accès à la horsclasse : plus de 80 % des agrégés partent désormais à la retraite en avant atteint ce grade contre moins de 66 % il y a 3 ans.

Nous demandons une carrière revalorisée avec 11 échelons intégrant les indices terminaux de la hors-classe et dont le déroulement est accéléré. La carrière doit ensuite s'ouvrir sur l'échelle lettre B comme celles des corps de catégorie A+. Le nombre de chaires supérieures doit être doublé. Ces mesures doivent s'accompagner d'une revalorisation salariale rattrapant les pertes de pouvoir d'achat.

#### POUR UN ENSEIGNEMENT DE QUALITÉ : AMÉLIORATION DES CONDITIONS DE TRAVAIL!

Les conditions d'affectation et d'emploi doivent respecter la qualification disciplinaire de haut niveau. Nous demandons une réduction du temps de service et une diminution des effectifs des classes. Il est nécessaire de développer les recrutements dans toutes les disciplines.

Pour les TZR, nous réclamons un contrôle paritaire des affectations, la réduction des tailles des zones de remplacement et la revalorisation de l'ISSR.

### POUR UN MÉTIER RECONNU!

Nous exigeons l'abandon des politiques de management actuelles, le respect de la liberté pédagogique et réaffirmons que les agrégés sont des cadres concepteurs de leur métier. Dans l'enseignement supérieur, les missions des agrégés doivent être mieux reconnues et l'accès à la recherche facilité. Au lycée, il est indispensable de faire un bilan de la réforme Chatel et de procéder aux aménagements et restructurations nécessaires. Nous dénonçons les fermetures abusives de classes préparatoires conséquences de restrictions budgétaires.

Attachés à un collège de la réussite pour tous permettant la poursuite d'études au lycée, nous combattons toute remise en cause de la structuration disciplinaire des enseignements en collège. De même, nous portons l'idée d'une relance ambitieuse de l'éducation prioritaire.

Voter pour le SNES, le SNEP et le SNESup, syndicats de la FSU, majoritaires dans la profession, c'est :

- + être représenté au sein des CAP par des élus travaillant à vos côtés, déterminés à peser et lutter pour améliorer vos conditions d'affectation. de formation, de carrière et de rémunération :
- A donner plus de force à des syndicats attachés à l'unité et la cohérence du second degré, fortement implantés dans les établissements, soucieux de défendre l'intérêt de chacun et de faire évoluer le système éducatif dans le respect des missions et statuts des personnels.

Ces orientations sont défendues également dans les comités techniques par la FSU, première fédération de l'Éducation. particulièrement représentative dans la Fonction publique, présente dans tous les débats qui concernent nos professions, sachant obtenir des acquis en conjuguant combativité et négociation.

# **ENSEMBLE, POUR REVALORISER LE SECOND DEGRÉ**

# **Liste à la CAPN des AGRÉGÉS**

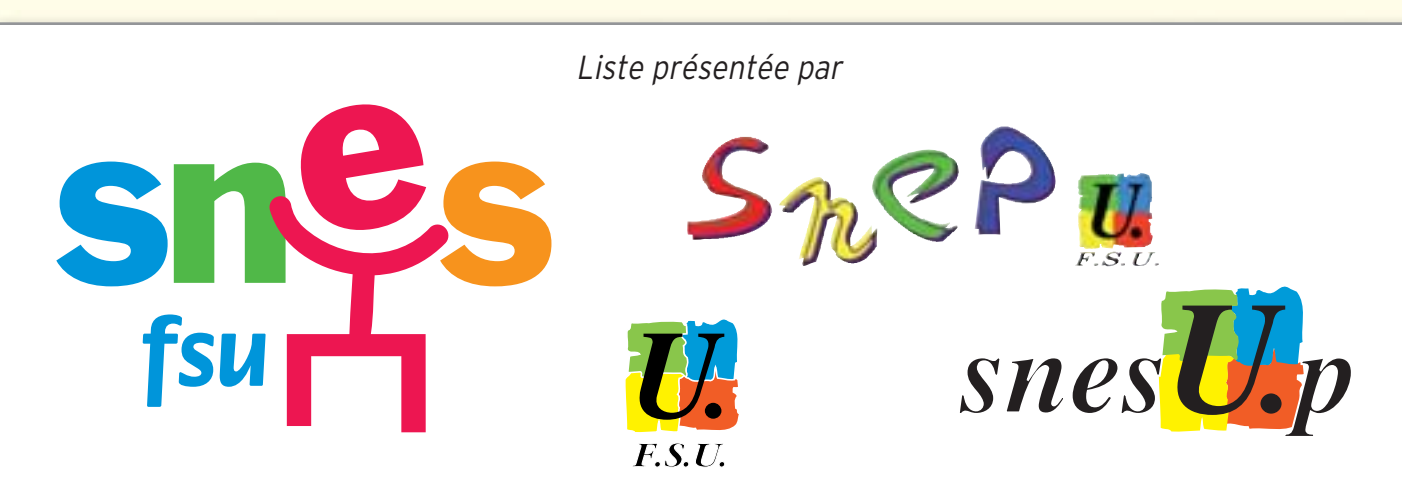

**SNES** – Syndicat National des Enseignements de Second Degré, **SNEP** – Syndicat National de l'Éducation Physique de l'enseignement public, **SNESup** – Syndicat National de l'Enseignement Supérieur, syndicats de la **FSU** – fédération syndicale unitaire

10 titulaires, 10 premiers suppléants, 10 deuxièmes suppléants

#### **Hors classe du corps des professeurs agrégés**

- 1. Mme **VALADE Claudette** anglais Lycée Vincent Van Gogh, Ermont (95)
- 2. M. **VOIRIN André** histoire Collège Henri Barbusse, Vaulx-en-Velin (69)
- 3. Mme **TERREAU Corinne** mathématiques ISAT Université de Bourgogne, Nevers (58)
- 4. Mme **LAGAUCHE Maryline** géographie Lycée Arago, Reims (51)
- 5. M. **FERRAND Jacky** arts plastiques Collège René Caillié, Saintes (17)
- 6. Mme **ROLET Frédérique** lettres classiques Collège Lavoisier, Lambersart (59)

#### **Classe normale du corps des professeurs agrégés**

1. M. **DENEUVÉGLISE Serge** – sciences de la vie et de la terre – Lycée Louis Pasteur, Somain (59) 2. Mme **POUS Claire** – lettres modernes – Lycée Auguste Loubatières, Agde (34) 3. Mme **IMBERT Michèle** – allemand – Lycée d'État Thomas Corneille, Barentin (76) 4. M. **CHAISY Benoît** – éducation physique et sportive – Collège Abel Minard, Tonnerre (89) 5. Mme **VALENCE Nathalie** – physique appliquée – Lycée Louis Aragon, Givors (69) 6. M. **LAORDEN Franck** – économie-gestion – IUT – Université de Basse-Normandie, Caen (14) 7. M. **MICHELANGELI Eric** – histoire géographie – Lycée Albert Calmette, Nice (06) 8. Mme **BOISSEL Véronique** – éducation musicale et chant choral – Collège du Bois d'Orceau, Tilly/Seulles (14) 9. M. **RIPERT Nicolas** – mathématiques – Lycée Ferdinand Buisson, Voiron (38) 10. Mme **BAGGIONI-LOPEZ Nadine** – histoire géographie – Collège Mignet, Aix-en-Provence (13) 11. M. **MENUELLE Thierry** – sciences économiques et sociales – Lycée Colbert, Paris (75) 12. Mme **DENOYER Françoise** – sciences de la vie et de la terre – Lycée Douanier Rousseau, Laval (53) 13. Mme **CLUZEAU Cécile-Marie** – lettres modernes – Lycée Sud des Landes, Saint-Vincent-de-Tyrosse (40) 14. Mme **DELPORTE Annie** – histoire géographie – Lycée Auguste Renoir, Asnières (92) 15. Mme **MOTTA Annabelle** – éducation physique et sportive – Lycée Jules Ferry, Paris (75) 16. Mme **RUELLE-PERSONNAZ Maud** – allemand – Lycée Descartes, Montigny-le-Bretonneux (78) 17. M. **FAURE Pascal** – sciences de la vie et de la terre – Lycée Saint-Exupéry, Marseille (13) 18. Mme **JACQUET Elisabeth** – géographie – Lycée Pasteur, Strasbourg (67) 19. Mme **MEUNIER Gaëlle** – anglais – Collège Les Gayeulles, Rennes (35) 20. M. **LUIS Julien** – espagnol – Lycée Ampère, Lyon (69) 21. M. **FRAISSE Jérôme** – mécanique – Lycée technique Raoul Dautry, Limoges – ZR Haute-Vienne (87) 22. Mme **FONTAINE Christelle** – philosophie – Lycée Guez de Balzac, Angoulême (16) 23. Mme **JARNOUËN Rozenn** – lettres classiques – C.N.E.D., Rennes (35) 24. M. **HILL Xavier** – sciences de la vie et de la terre – Collège du Villaret, Le Mans – ZR Sarthe (72)

# **CERTIFIÉS - Profession de foi**

**CAPN Certifiés** 

Élections professionnelles du 27 novembre au 4 décembre 2014

# Reconnaître et revaloriser notre métier Faire respecter nos droits et nos statuts

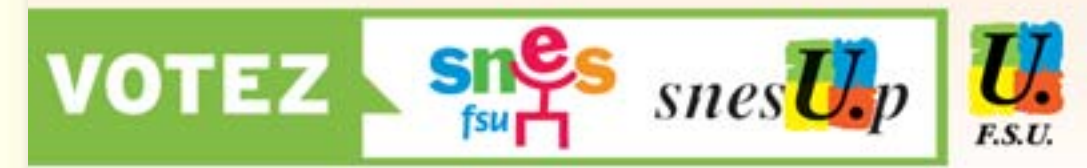

## **PROFESSEURS CERTIFIÉS** Le SNES et le SNESup, syndicats de la FSU, agissent pour une véritable revalorisation de notre métier dans toutes ses dimensions

#### **CARRIÈRE ET SALAIRES : REVALORISATION URGENTE!**

Le SNES et le SNESup revendiquent une amélioration programmée de la carrière des professeurs certifiés, en augmentant les indices de début de carrière et en raccourcissant les durées de séjour dans chaque échelon. Nous avons obtenu que la hors-classe devienne le débouché de carrière pour tous.

La mise en place du recrutement au master nécessite de construire un processus d'intégration du corps des certifiés dans celui des agrégés.

Nous revendiquons le rétablissement d'un aménagement des fins de carrière.

#### **FORMATION INITIALE ET CONTINUE: UN DROIT**

Nous revendiquons une entrée progressive dans le métier articulant maîtrise des savoirs disciplinaires et professionnels, et une formation continue permettant d'appréhender la complexité et les évolutions du métier.

Nous sommes attachés à l'identité professionnelle. Pour nous, les personnels doivent reprendre la main sur leur métier, ce qui implique une réforme du collège et la remise à plat des réformes des lycées. Nous avons obtenu une consultation sur les programmes et le socie.

#### Voter pour le SNES et le SNESup, syndicats de la FSU, majoritaires dans la profession, c'est :

- + être représenté au sein des CAP par des élus travaillant à vos côtés, déterminés à peser et lutter pour améliorer vos conditions d'affectation, de formation, de carrière et de rémunération:
- A donner plus de force aux syndicats attachés à l'unité et la cohérence du second degré, fortement implantés dans les établissements et les universités, soucieux de défendre l'intérêt de chacun et de faire évoluer le système éducatif dans le respect des missions et statuts des personnels.

#### POUR UN ENSEIGNEMENT DE QUALITÉ : AMÉLIORATION DES CONDITIONS DE TRAVAIL!

Nous agissons dans toutes les instances pour créer les conditions d'un travail de qualité. Nous exigeons le respect de la liberté pédagogique et l'abandon des méthodes de management actuelles.

# Face aux tentatives de réintroduire la bivalence, nous

avons obtenu la réaffirmation de notre identité professionnelle, fondée sur l'enseignement disciplinaire, et du maximum hebdomadaire de service, y compris pour les professeurs documentalistes. Nous revendiquons une diminution du temps de service pour les certifiés.

Pour les TZR, nous réclamons un contrôle paritaire des affectations, la réduction des tailles des zones de remplacement et la revalorisation de l'ISSR. Les affectations en complément de service doivent être strictement limitées et les garanties, protégeant les collègues qui en sont victimes, étendues.

Nous revendiguons des procédures plus transparentes pour l'accès au post-bac et à l'enseignement supérieur.

> Ces orientations sont défendues également dans les comités techniques par la FSU, première fédération de l'Éducation. particulièrement représentative dans la Fonction publique, présente dans tous les débats qui concernent nos professions, sachant obtenir des acquis en conjuguant combativité et négociation.

# **ENSEMBLE, POUR REVALORISER LE SECOND DEGRÉ**

# **Liste à la CAPN des CERTIFIÉS**

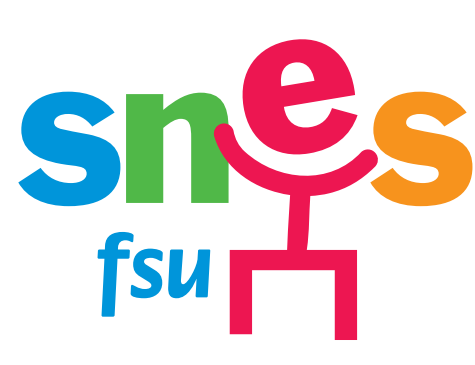

Liste présentée par

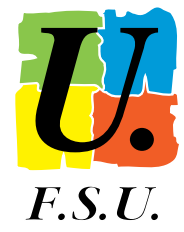

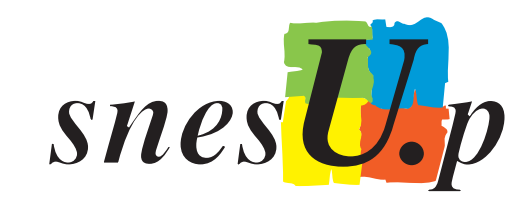

**SNES** – Syndicat National des Enseignements de Second Degré, **SNESup** – Syndicat National de l'Enseignement Supérieur, syndicats de la **FSU** – fédération syndicale unitaire

19 titulaires, 19 premiers suppléants, 19 deuxièmes suppléants

#### **Hors classe du corps des professeurs certifiés**

- 1. Mme **NAUD Marylène** lettres modernes Collège François-Jean Armorin, Crest (26)
- 2. M. **MILLOT Lionel** mathématiques Lycée Émile Zola, Aix-en-Provence (13)
- 3. M. **RICHOILLEY Jean-Claude** histoire géographie Collège Henri Guillaumet, Mourmelon-le-Grand (51)
- 4. Mme **STRUGEON Martine** lettres modernes Collège Jacqueline de Romilly, Le Blanc-Mesnil (93)
- 5. Mme **BRUN Brigitte** espagnol Collège Émile Zola, Rennes (35)
- 6. Mme **HENICQUE Marie-José** mathématiques Lycée Édouard Gand, Amiens (80)

#### **Classe normale du corps des professeurs certifiés et corps des adjoints d'enseignement**

- 1. M. **BARBILLAT Christophe** histoire géographie Collège Stéphane Mallarmé, Paris (75)
- 2. Mme **GALAND Karine** sciences de la vie et de la terre Collège Denis Diderot, Dainville (62)
- 3. M. **MARAND Xavier** mathématiques Lycée André Argouges, Grenoble (38)
- 4. Mme **WEISZ Sandra** lettres modernes Collège Jules Ferry, Marseille (13)
- 5. M. **MEYSSONNIER Thierry** anglais Collège Anatole France, Gerzat (63) 6. Mme **DEMOUSTIER Jessica** – économie et gestion B – Lycée Gay-Lussac,
- Chauny (02) 7. Mme **NIGUÈS Emmanuelle** – documentation – Université Paris-Est, Créteil (94)
- 8. M. **MALAISÉ Alain** technologie Collège Christine de Pisan, Perthes (77)
- 9. Mme **CHARDONNET Marie** lettres modernes Collège le Village, Évry (91)
- 10. Mme **TAURINE Bénédicte** sciences de la vie et de la terre Collège V. Hugo, Lavelanet – ZR Ariège (09)
- 11. M. **BERNARD Philippe** mathématiques Collège du Val d'Ardières, Beaujeu (69)
- 12. Mme **PIAGET Natacha** histoire géographie Collège Louis Pasteur, Villejuif (94)
- 13. Mme **PUECH Valérie** économie et gestion A Lycée Ozenne, Toulouse (31)
- 14. M. **GALLIER Jérémy** lettres classiques Collège Honoré de Balzac, Saint-Amand-Longpré (41)
- 15. Mme **KRZYSZTON Juliette** lettres modernes Collège Jean-Marie Pelt, Hettange-Grande (57)
- 16. Mme **MARTIN Mélodie** lettres classiques Collège Stéphane Mallarmé, Marseille (13)
- 17. Mme **RETORY Christelle** anglais Lycée Victor Schœlcher, Fort-de-France (972)
- 18. Mme **FRANCIUS-FIGUERES Valérie** histoire géographie Collège Saint-John-Perse, Les Abymes (971)
- 19. M. **RODRIGUES Victor** espagnol Lycée de Bois d'Olive, Ravine des Cabris (974)
- 20. Mme **FIANDRA Hélène** lettres modernes Collège La Canopée, Matoury (973)
- 21. M. **PICARD Laurent René** sciences physiques Collège Robert Desnos, Orly (94)
- 22. Mme **BARGOT Léonie** lettres modernes Collège Pierre-Hyacinthe Cazeaux, Morez (39)
- 23. Mme **BLADANET Valérie** économie et gestion B Lycée François Mauriac, Bordeaux (33)
- 7. Mme **AZNAR Claire** technologie Collège Le Bosquet, Bagnols-sur-Cèze (30)
- 8. M. **STAËLEN Érick** sciences physiques Lycée Pierre Corneille, Rouen (76)
- 9. Mme **PEYLE Christiane** lettres modernes Collège du Pays de l'Herbasse, Saint-Donat/l'Herbasse (26)
- 10. Mme **CHARRIER Sandrine** éducation musicale Collège Gérard Philippe, Clermont-Ferrand (63)
- 11. M. **GHIS Richard** (mathématiques Lycée Albert Camus, Fréjus (83)
- 12. Mme **FERRER Élisabeth** lettres modernes C.N.E.D. Institut de Vanves, Vanves (92)
- 24. M. **MERCIER Emmanuel** électrotechnique Lycée Camille Claudel, Blois ZR Loir-et-Cher (41)
- 25. M. **QUEYREIX Jean-Pierre** histoire géographie Collège André Malraux, Chatelaillon-Plage (17)
- 26. M. **SAETTLER Thomas** sciences physiques Collège Hans Arp, Strasbourg (67)
- 27. Mme **CLAIR Émilie** histoire géographie Collège Plaisance, Créteil (94)
- 28. M. **BÉRAL François** mathématiques Lycée Newton-ENREA, Clichy (92)
- 29. M. **PERENNES Philippe** technologie Collège le Clos tardif, Saint-James (50)
- 30. M. **THUBERT Boris** anglais Lycée Hemingway, Nîmes (30)
- 31. Mme **PEYRÉ Corinne** allemand Lycée Boisjoly Potier, Le Tampon (974)
- 32. Mme **BARRÉ Sophie** histoire géographie Lycée Pierre Larousse, Toucy (89)
- 33. Mme **CLÉMENT Sandrine** lettres modernes Collège Etouvie, Amiens ZR Amiens (80)
- 34. M. **BERCHER Adrien** histoire géographie Collège Gustave Courbet, Pierrefitte-sur-Seine (93)
- 35. M. **VERNÉDAL Clément** sciences physiques Lycée Pierre Caraminot, Égletons – ZR Corrèze (19)
- 36. Mme **MEZAAD Catherine** histoire géographie Collège Jean Zay, Le Houlme – ZR Rouen-Barentin (76)
- 37. M. **BANIOL Thomas** technologie Collège Guy Flavien, Paris (75)
- 38. Mme **PONTOIZEAU Nolwenn** lettres modernes Collège L'oiseau Blanc,

Criquetot-L'Esneval (76)

39. M. **FRIADT Guy** – génie mécanique-productique – Lycée Marie Curie, Nogentsur-Oise (60)

40. Mme **RESPINGUE Émilie** – lettres modernes – Collège Jean de Verrazane, Lyon – ZR Grand Lyon (69)

41. Mme **JAVALOYÈS Mélanie** – histoire géographie – Lycée Julie-Victoire Daubié, Argenteuil (95)

- 42. Mme **LUSSAN Tehea** lettres modernes Collège de Punaauia, Punaauia (987)
- 43. Mme **VIDAL Nathalie** espagnol Collège Arthur Giovoni, Ajaccio (20 A)

44. Mme **WITKOW Josiane** – lettres modernes – LPO du Nord, Accoua (976) 45. M. **SÉCHET Emmanuel** – mathématiques – Lycée Colbert de Torcy, Sablé-sur-Sarthe (72)

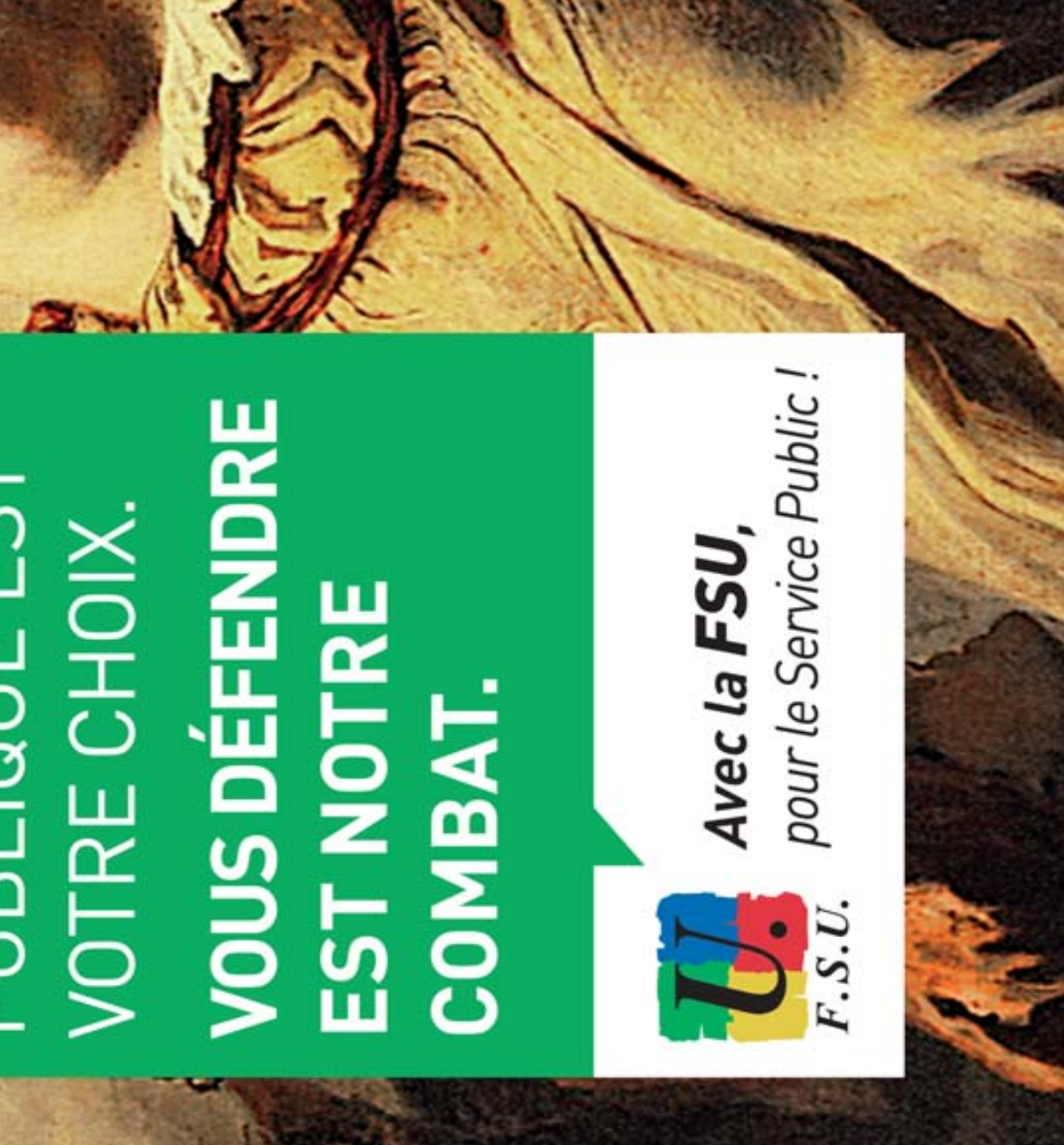

PUBLIQUE EST A FONCTION

cale Unita

Synd

Federall

# **L'espace électeur : un espace indispensable pour participer au scrutin**

# **L'espace électeur, pour quoi faire ?**

Dans l'espace électeur, chaque électeur pourra créer son « compte électeur » et ainsi :

- accéder à son profil, c'est-à-dire aux éléments constituant sa qualité d'électeur (Nom, Prénom, corps, NUMEN, adresse de messagerie professionnelle, établissement d'affectation, lieu d'exercice et modalité d'envoi de la notice de vote). Jusqu'au 14 novembre, il pourra demander la modification de certains éléments ;
- visualiser les scrutins auxquels il est inscrit et, éventuellement, contester son inscription, sa non-inscription ou celles d'un autre électeur (possible jusqu'au 14 novembre) ;
- récupérer son identifiant de vote (voir « Que faire en cas de perte de l'identifiant ? ») ;
- accéder au bureau de vote électronique ;
- consulter les résultats des scrutins auxquels il a participé (à partir du 5 décembre).

# **Comment accéder à son compte électeur ?**

L'électeur doit créer son compte d'électeur en se rendant sur la page https://vote2014.education.gouv.fr/ puis en cliquant sur l'onglet « Créer mon compte ».

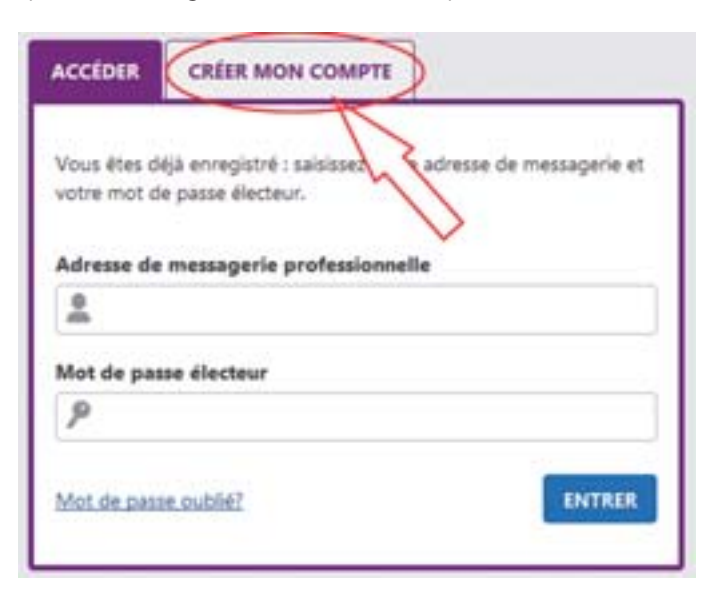

Il doit alors renseigner :

- son adresse de messagerie professionnelle sous la forme prenom.nom@ac-academie.fr (sauf pour les homonymes qui peuvent voir leur nom suivi d'un nombre) ;
- le mot de passe qu'il souhaite (Attention aux contrain tes : le mot de passe doit faire au moins 8 caractères et contenir au moins 1 lettre majuscule, 1 lettre minuscule et 1 chiffre) ;
- une nouvelle saisie de son mot de passe (copier/coller impossible) ;

• les informations qui figurent sur l'image (nombre ou mots).

Après validation des informations saisies, il reçoit un mail sur sa boite professionnelle lui demandant de confirmer la création de son compte électeur en cliquant sur un lien.

Il est alors redirigé vers l'espace électeur et peut saisir son adresse mail professionnelle (uniquement sous la forme prenom.nom@ac-academie.fr, sauf pour les homonymes qui peuvent voir leur nom suivi d'un nombre) et le mot de passe qu'il vient de se créer.

#### **Que faire en cas de perte du mot de passe ?**

Sur la page d'accès à l'espace électeur, l'électeur doit cliquer sur « Mot de passe oublié ? ». Il doit saisir son adresse mail professionnelle ainsi que les informations qui figurent sur l'image (nombre ou mots).

Il reçoit alors sur sa messagerie professionnelle un message lui demandant de confirmer sa demande de changement de mot de passe en cliquant sur un lien.

L'électeur est alors redirigé vers l'espace électeur où il doit recommencer la procédure de création de son compte.

Les procédures de création de mot de passe ou de renouvellement du mot de passe en cas de perte peuvent être effectuées jusqu'au 4 décembre. Cependant, il faut que les électeurs le fassent le plus rapidement possible afin de vérifier les informations qui figurent dans leur espace électeur.

# **Les listes électorales**

#### **1. Affichage dans l'établissement**

Depuis le 15 octobre, dans chaque établissement, un extrait des listes électorales est affiché.

En face du nom de chacun des personnels de l'établissement figurent les scrutins auxquels il est inscrit.

Dans les établissements, les S1 s'assureront :

- que la liste électorale des personnels de l'établissement est bien affichée à un endroit permettant à toutes et tous de la consulter sans difficulté ;
- que tous les personnels y figurent. Attention, toutes et tous ne sont pas électeurs aux mêmes scrutins, ni au même nombre de scrutins.

Pour savoir ce qu'il en est des électeurs et des scrutins, voir page 6 « qui vote à quoi ? ».

Ne pas oublier les personnels en temps partiel, congé parental, congé maternité ou paternité ou adoption, congé de formation professionnelle, congé maladie, congé de longue maladie, congé de longue durée, congé administratif, congé d'accompagnement d'une personne en fin de vie ou de présence parentale.

Tout problème devra faire l'objet d'une information en direction du S2 et/ou du S3.

#### **2. Affichage en ligne**

Les listes électorales ne sont publiées intégralement qu'en ligne à partir de l'espace électeur de chacun sur la page de consultation des scrutins auxquels l'électeur est inscrit.

La consultation est possible depuis le 22 septembre.

#### **3. Que faire si des erreurs sont constatées ?**

Si des erreurs apparaissent dans une liste électorale, qu'il s'agisse de la liste affichée dans l'établissement ou des listes mises en ligne, il est possible à chaque électeur de demander que la liste électorale soit rectifiée : cette demande doit être faite dans l'espace électeur avant le 14 novembre 2014.

Dans tous les cas, tout problème constaté devra faire l'objet d'une information rapide du S2 et/ou du S3.

# **L'affichage des listes et des professions de foi**

En s'appuyant sur le fait que le scrutin est électronique, le ministère a décidé de ne plus faire afficher les listes de candidats ni les professions de foi.

En conséquence, nous vous avons mis l'ensemble de ces documents dans ce *Courrier de S1*. Affichez-les autant que possible sur le panneau syndical de l'établissement.

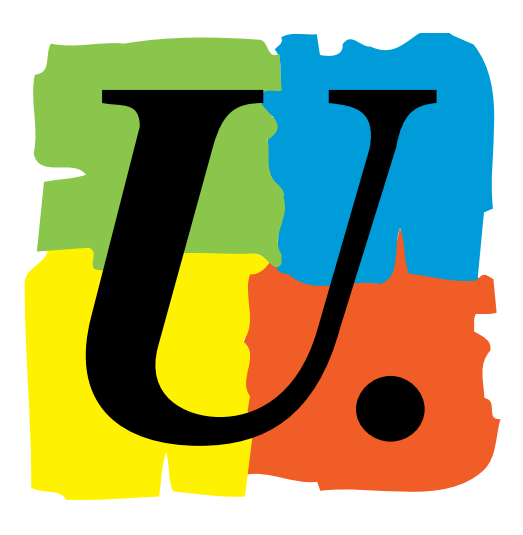

 $F.S.U.$ 

# **Ce qu'il faut pour voter**

La circulaire d'organisation des opérations électorales est parue au *BO* n° 34 du 18 septembre 2014

# **Comment obtenir son identifiant ?**

#### **Cas général**

**Élections** professionnelles du 27/11 au 4/12/2014

# **JE VOTE SNES JE VOTE FSU**

ENSEMBLE. **ENSEMBLE,<br>POUR REVALORISER<br>LE SECOND DEGRÉ** 

Entre le 4 novembre et le 12 novembre 2014, votre chef d'établissement remettra, contre émargement, sous pli scellé à chaque électeur une notice de vote. Cette notice contiendra l'identifiant de l'électeur masqué dans une case à gratter. Elle contiendra aussi les démarches à effectuer pour créer son mot de passe ainsi que des informa-

tions sur le déroulement du vote.

Dès le 13 novembre, le chef d'établissement fait remonter la liste d'émargement et les plis non distribués au rectorat qui sera chargé de l'acheminement de ces informations auprès des électeurs (voir cas particuliers).

#### **Cas particuliers**

Les personnels qui ne sont pas affectés pour toute la durée de l'année scolaire dans un établissement (TZR en remplacement par exemple), qui sont en congés ou qui sont affectés à l'université recevront leur notice de vote par courrier postal à leur adresse personnelle. Les personnels qui ne peuvent recevoir leur notice de vote ni dans un établissement ni par courrier ou pour lesquels le pli est revenu non distribué au rectorat la recevront par voie dématérialisée.

#### **Que faire en cas de perte de l'identifiant ?**

L'électeur doit se rendre sur son espace électeur et demander à se faire envoyer son identifiant. Il choisit de renseigner soit une adresse mail personnelle soit un numéro de téléphone portable, élément sur lequel il recevra son identifiant.

Un message lui parvient alors sur sa boîte mail professionnelle pour l'avertir de cet envoi et lui préciser à quelle adresse ou numéro il a été fait.

Il peut demander dans son espace électeur le renvoi de son identifiant jusqu'au 4 décembre inclus.

Attention ! Un même numéro de téléphone ou une même adresse mail ne peuvent être utilisés que pour renvoyer l'identifiant d'un seul électeur.

#### **Que faire en cas de vol de l'identifiant ?**

Si un électeur s'est fait voler son identifiant, il peut demander, avant le 26 novembre 2014 (9 heures, heure de Paris) dernier délai, la création et l'acheminement d'un nouvel identifiant. Celui-ci lui parviendra sur son adresse mail personnelle ou sur son téléphone portable.

# **Déroulement des opérations électorales**

# **Comment faire pour voter ?**

L'électeur doit se rendre sur son espace électeur et cliquer sur le lien « Accéder à l'application de vote ».

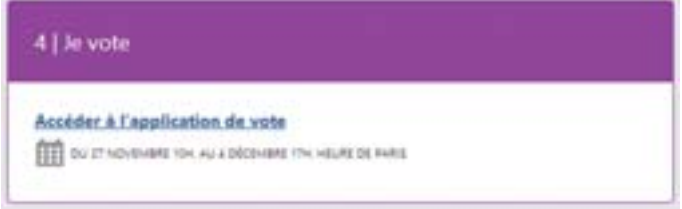

L'électeur doit alors saisir l'identifiant qui figure sur sa notice de vote ou qu'il a reçu sur son adresse mail personnelle ou sur son téléphone portable, ainsi que le mot de passe qu'il s'est créé pour accéder à son espace électeur.

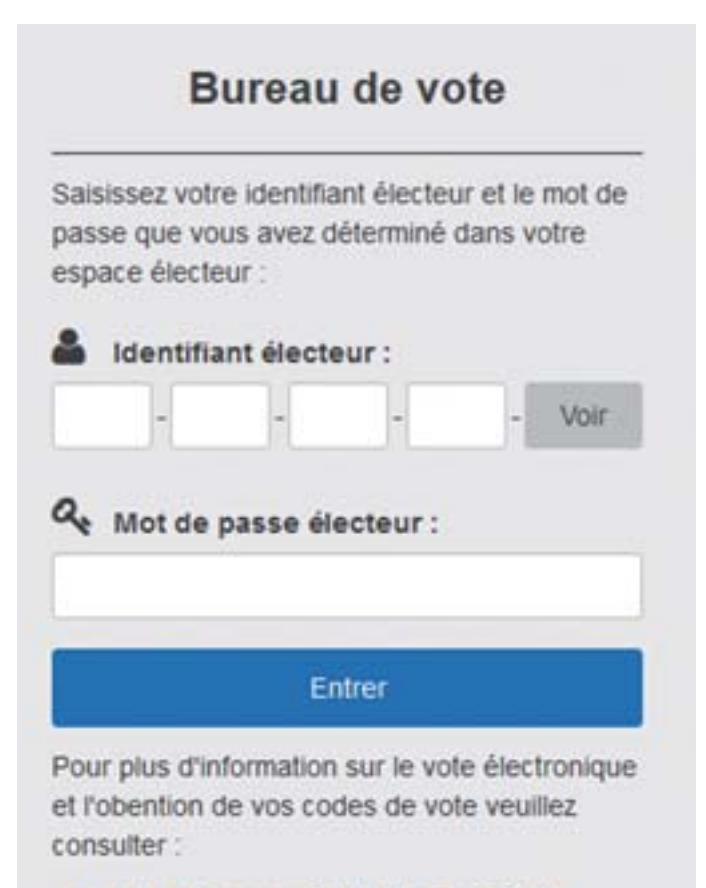

www.education.gouv.fr/electionspro2014

La liste des scrutins auxquels l'électeur est inscrit s'affiche. Pour chacun des scrutins, la succession des étapes est la même. La démarche ci-dessous devra donc être répétée par l'électeur autant de fois qu'il a de votes à émettre.

L'électeur choisit un scrutin. La liste des organisations syndicales ou des fédérations candidates s'affiche.

Pour chacune d'entre elles, l'électeur peut consulter la liste des candidats. Les professions de foi ne sont accessibles que dans l'espace électeur.

Après avoir sélectionné une organisation syndicale ou le vote blanc, une demande de confirmation de son vote s'affichera. L'électeur pourra modifier son vote ou le valider.

Après validation, l'électeur obtiendra une preuve de vote qu'il pourra imprimer.

Il sera ensuite dirigé à nouveau vers l'écran de sélection d'un scrutin et pourra poursuivre son vote.

# **Calendrier des opérations électorales**

Le scrutin se déroulera du jeudi 27 novembre 2014 10 heures (heure de Paris) jusqu'au jeudi 4 décembre 2014 17 heures (heure de Paris).

Chaque électeur pourra voter depuis n'importe quel poste informatique relié à Internet et à partir de n'importe quel navigateur. Aucun logiciel supplémentaire ne sera nécessaire.

Le vote sera organisé dans l'établissement le 4 décembre 2014. Le chef d'établissement doit organiser un espace électoral qui sera le bureau de vote permettant aux collègues de voter. Pour cela, il doit mettre à disposition des personnels des postes informatiques dédiés exclusivement au vote électronique : 1 poste par tranche de 30 agents (les agents bénéficiant d'un poste informatique comme outil de travail n'entrent pas dans le calcul). Ces postes informatiques doivent, dans la mesure du possible, être reliés à une imprimante afin de permettre à l'électeur d'imprimer sa preuve de vote.

Ce bureau de vote doit être ouvert au moins de 9 heures à 17 heures dans tous les établissements. Toutes facilités doivent être données aux électeurs pour pouvoir accomplir le devoir.

## *Exceptions :*

L'espace électoral doit être ouvert :

- En Nouvelle-Calédonie, Guyane et Wallis-et-Futuna, du lundi 1er décembre 2014 au jeudi 4 décembre 2014 ;
- en Polynésie française, les jeudi 27 et vendredi 28 novembre 2014 puis du lundi 1<sup>er</sup> décembre 2014 au jeudi 4 décembre 2014 ;
- à Mayotte, les mercredi 3 et jeudi 4 décembre 2014 ;
- en Guadeloupe et en Martinique, les mardi 2 décembre 2014 et jeudi 4 décembre 2014.

#### Rôle du S1

- s'assurer que les postes informatiques sont bien mis à disposition, suffisamment isolés (pose d'un isoloir au besoin). Les ordinateurs doivent être reliés à une imprimante ;
- demander au chef d'établissement qu'un nombre de postes plus important soient implantés afin de permettre la participation des personnels au vote dans les meilleures conditions.

Le SNES national vous adressera des informations et des documents afin de vous aider à suivre les opérations électorales dans votre établissement.

# Les outils de la campagne

Le SNES et la FSU mènent la campagne pour inciter les personnels à voter et conforter notre position dans le champ syndical de l'Éducation nationale et, au-delà, dans la Fonction publique. Il s'agit bien de renforcer notre capacité à défendre les collègues et à porter nos revendications pour l'amélioration du second degré et pour la défense du service public.

Cette campagne doit être une campagne de terrain, au plus près des collègues. La tâche des représentants du SNES-FSU dans les établissements est difficile, dans un contexte politique délétère et au milieu des difficultés d'exercice de nos métiers, quand il s'agit d'expliquer notre conception du syndicalisme, de convaincre que le SNES est la seule organisation syndicale qui porte la parole des personnels, qui sait allier défense des intérêts individuels et défense des intérêts collectifs, qui est capable de créer un rapport de force indispensable pour faire avancer nos revendications.

Face à d'autres listes qui usent de désinformation ou sont dans l'incapacité de tenir compte de la réalité du quotidien, nous mettons à votre disposition du matériel pour informer, débattre et, nous l'espérons, convaincre.

#### **Trois enjeux de communication :**

- Faire connaître l'existence, les dates, les modalités, l'importance et les enjeux des élections professionnelles.
- Diffuser les réflexions et revendications du SNES et de la FSU pour nos métiers, nos conditions de travail, les transformations du système éducatif...
- Expliquer les modalités et les conditions du vote.

# ❶ POUR S'INFORMER :

#### **Le site du SNES**

Un espace « élections professionnelles » est ouvert dans la rubrique « militants », regroupant des affiches, des visuels, des macarons, des dossiers...

http://www.snes.edu/affiche-elections-professionnelles.html

Un dossier directement accessible dans la rubrique « nos dossiers » ou à partir du slider « élections professionnelles » http://www.snes.edu/Bienvenue-dans-la-rubrique-sur-les.html

#### Le SNES est aussi présent sur les réseaux sociaux : Facebook, Twitter…

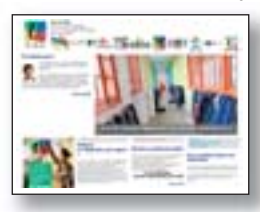

#### **La lettre électronique de la FSU envoyée à toutes les sections départementales.**

#### **Les « courriels actions »**

Des courriels réguliers envoyés aux S1 et correspondants d'élection pour informer de l'actualité, du déroulement de la campagne, donner des éclairages sur les outils, les modalités de vote, les enjeux et le contexte.

# **<sup>2</sup>** POUR CONVAINCRE ET FAIRE VOTER :

#### **Les publications de campagne :**

(En complément des publications habituelles : *L'US*, le *Courrier de S1*, les *Point sur*...) À diffuser largement auprès des collègues !

• **Des plaquettes sur les enjeux**, métiers, collège, lycée, retraite, statuts...

*Elles sont envoyées en supplément à* L'US *à tous les adhérents, dans les établissements et en nombre dans les S3. Elles sont donc disponibles auprès des sections académiques.*

math ū WA WY FIF SERVICE CO.

# **N'hésitez pas à contacter vos sections académiques. Une adresse à dis**

#### **Quatre axes de campagnes :**

- La revalorisation de nos métiers, la réalité de notre travail et les conditions dégradées de son exercice.
- La démocratisation du système éducatif pour la réussite de tous les élèves.
- Notre pratique syndicale et le paritarisme.
- Voter SNES, c'est voter FSU !

# Les outils de la campagne

• **Trois plaquettes « grand public »** sur les enjeux des élections, l'École que nous voulons et pour nos métiers de l'Éducation.

*Elles sont envoyées avec* L'US *à tous les adhérents, en paquets de 20 ou 40 dans les établissements. Elles sont disponibles auprès des sections académiques.*

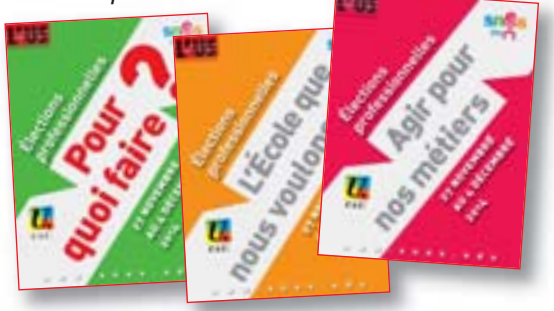

- **Deux publications envoyées à tous les électeurs** (adresses professionnelles) dans la semaine du 13 novembre :
- ➟ **un 8 pages SNES pour les élections CAP/CCP** composé d'un 4 pages « *Le projet du SNES* » avec un encart (4 pages) spécifique pour chaque catégorie.
- ➟ **un 8 pages pour les élections au CT** élaboré par les dix syndicats de la FSU concernés par le vote au CT du ministère de l'Éducation nationale.

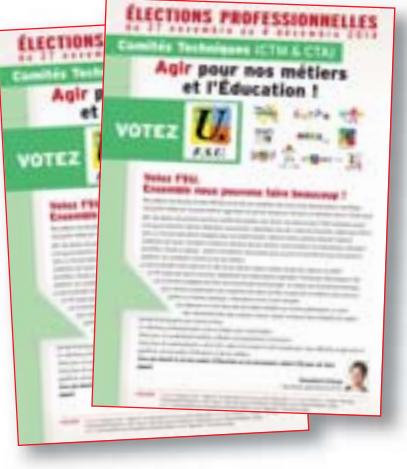

**JN SERVICE** 

**Pour affichage sur le panneau syndical :**

• **Des affiches** envoyées dans les établissements avec les *Courrier de S1* et disponibles dans vos sections académiques.

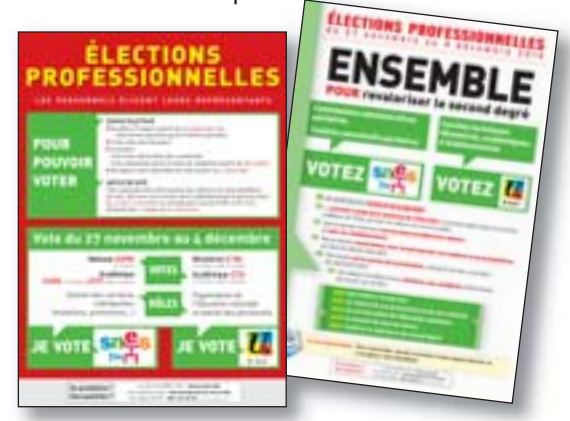

• **Des professions de foi** jointes à ce *Courrier de S1* (p. 16 à 23).

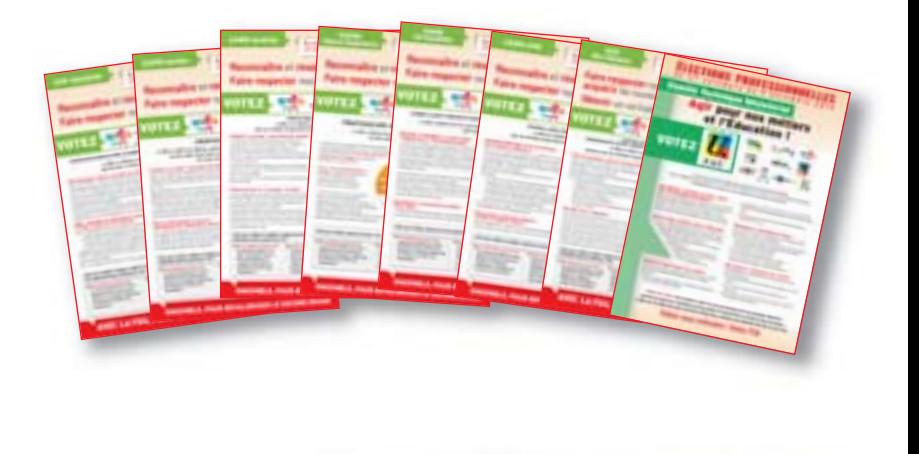

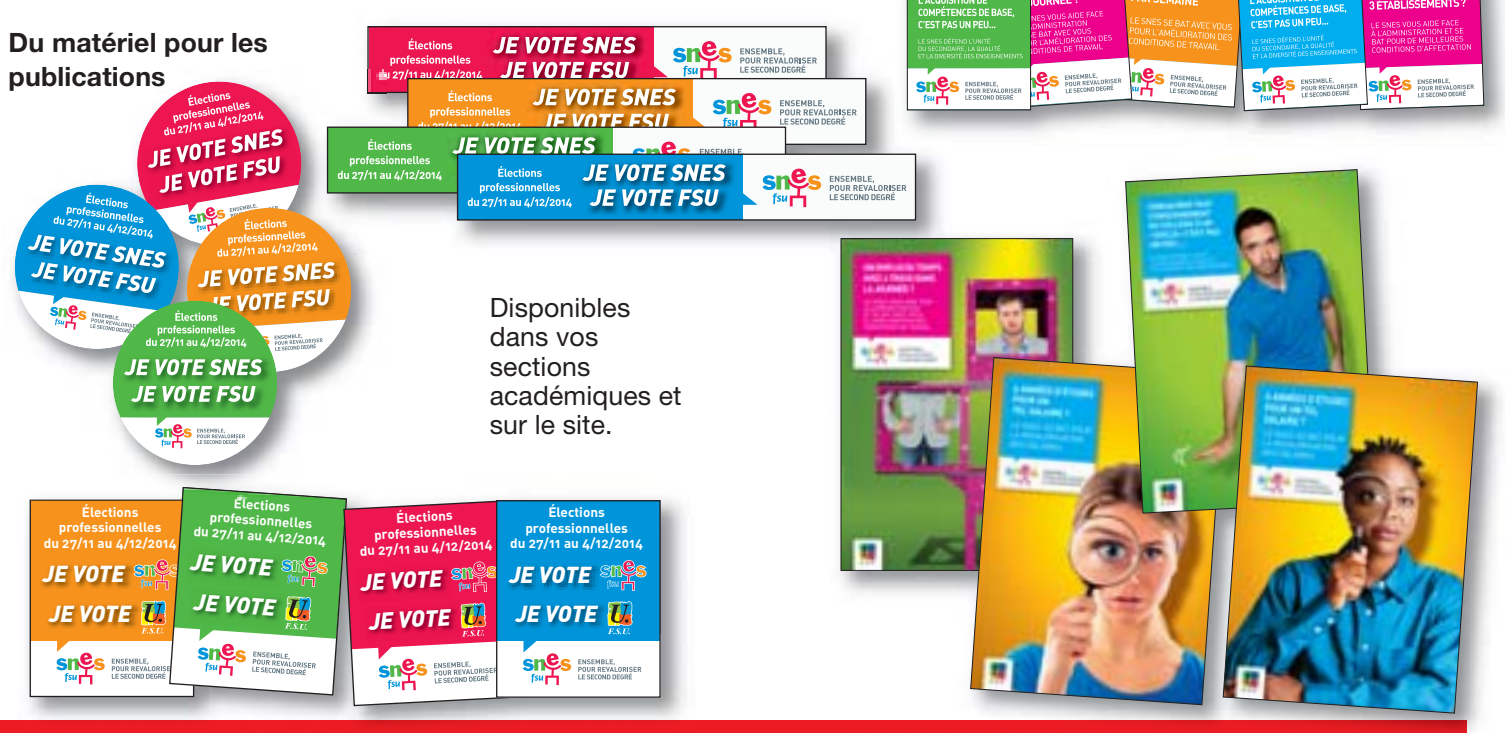

 **position des S1 pour réagir et interroger : electionspro2014@snes.edu**

# WWW.SNES.EDU

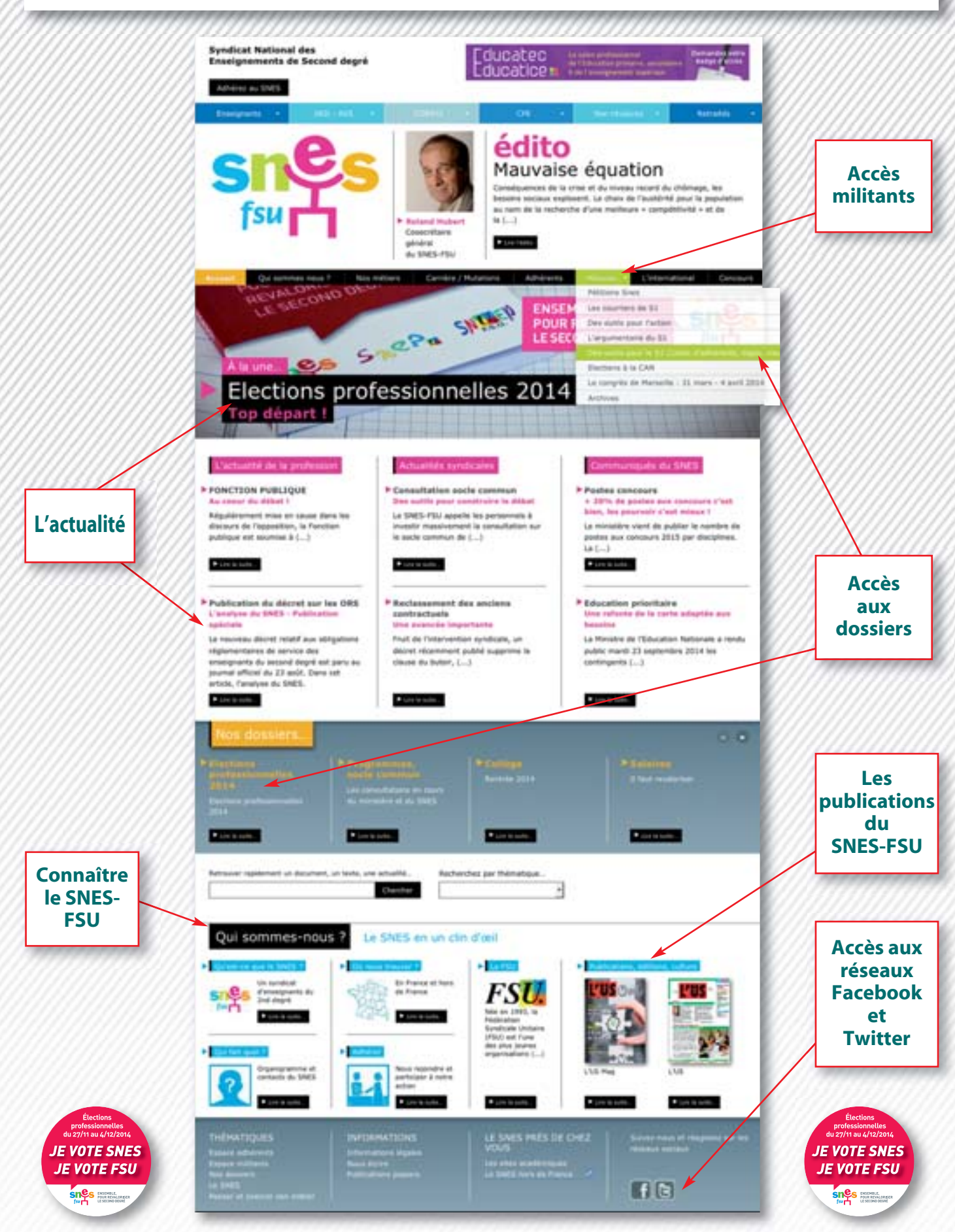